MSD MEMO #TX--

- TO: Distribution
- FROM: Jeff Day
- DATE: 30 January 1992

SUBJECT: Simulation Data File (SDF) Access Package

UPDATE OF: MSD Memo #TX-108-86

DATED: 06 October 1986

BY: J. Day

UPDATE OF: Shuttle Memo #12-75

OF: 07 March 1975

BY: C. Shulenberg

### DISTRIBUTION:

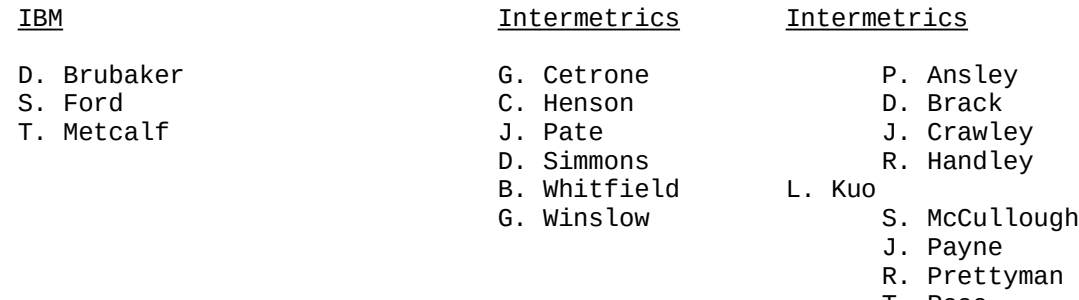

- T. Rose
- J. Sobieski
- R. St.John
- D. Strauss
- T. Varesic

### Preface:

The document this memo replaces is over 4 years old, in which time, an Assembler interface program has been written to allow SDFPKG to be called from PL/I (see Section 5). In addition, it was discovered that several SDFPKG features were not documented and other areas were unclear. This updated and expanded memo seeks to rectify the situation and provide more of the needed information.

# **CONTENTS**

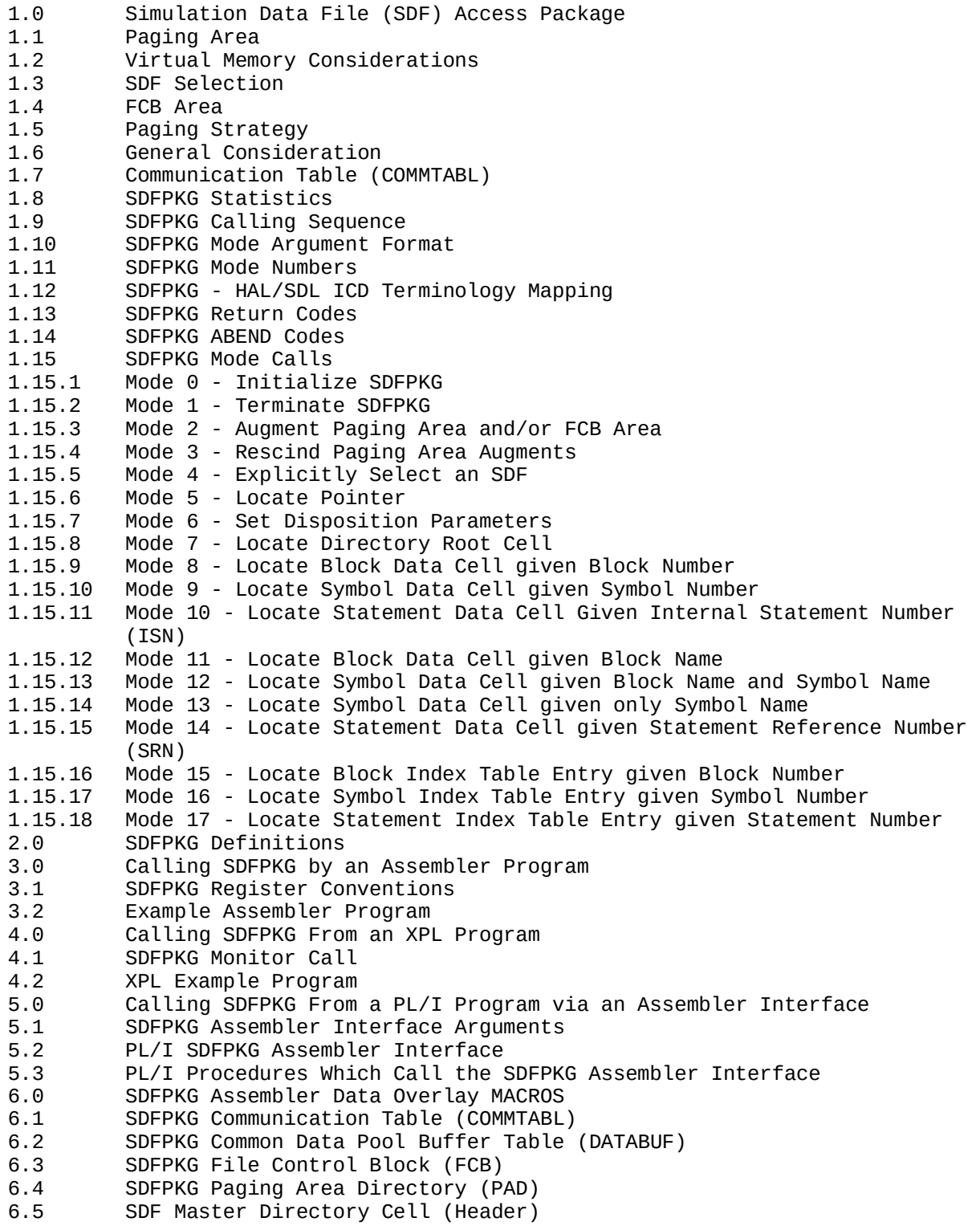

- 6.6 Directory Root Cell 6.7 Block Index Table Entry 6.8 Block Data Cell 6.9 Block Statement Extent Cell 6.9.1 Invariant part of Block Statement Extent Cell 6.9.1 Variant part of Block Statement Extent Cell 6.10 Block Symbol Extent Cell 6.10.1 Invariant part of Block Symbol Extent Cell 6.10.2 Variant part of Block Symbol Extent Cell 6.11 Symbol Index Table Entry 6.12 Symbol Data Cell 6.12.1 Invariant part of Symbol Data Cell 6.12.2 Array Dimensions in Symbol Data Cell 6.12.3 Structure Part of Symbol Data Cell 6.13 Statement Index Table Entry 6.13.1 Statement Index Table Entry (Without SRNs) 6.13.2 Statement Index Table Entry (With SRNs) 6.14 Executable Statement Data Cell
- 7.0 Bibliography

### Figures

Figure 1: Contents of Paging Area Directory (PAD) Entry Figure 2: SDFPKG Multi-File Control Block (FCB) Mode Figure 3: SDFPKG One-File Control Block (FCB) Mode Figure 4: Contents of File Control Block (FCB) Entry Figure 5: SDFPKG Communication Table (COMMTABL) Figure 6: SDFPKG Internal Data Pool Overlay (DATABUF) Figure 7: SDFPKG Calling Sequence Figure 8: Mode Argument Format Figure 9: Naming Convention Cross-Reference Table Figure 10: Register 1 Format

### 1.0 Simulation Data File (SDF) Access Package

SDFPKG is an IBM-360/370 assembly language program comprised of five CSECTS: SDFPKG, LOCATE, PAGMOD, NDX2PTR, and SELECT. Its function is to provide a demand paging form of access to the data contained within the Simulation Data Files (SDFs). SDFPKG can be separately link edited and employed as a loadable and deletable service module, or it may be linked directly with other software. The latter is the case with the HAL/S-360 stand-alone diagnostic system, while the former method is used in the XPL monitor and PL/I interface module (Section 5).

### 1.1 Paging Area

Paging is done directly between core memory and the Partitioned Dataset (PDS) containing the SDFs generated by Phase III of the HAL/S Compilers. This is made possible by the list of TTRs (Track, Track, Records -- See Section 2 for a description) contained within the last physical record(s) of each SDF. A TTR is present for each record of the file. Reads can thus be accomplished via a FIND, POINT, READ sequence. Figure 4 of the current HAL/SDL Interface Control Document (HAL/SDL ICD) NAS9-14444 shows the physical layout of an SDF with the TTR record(s) (or page(s)) at the end of the file. The TTR record(s) contains pointers to all other file records and is itself, in turn, pointed to by one or more TTRs in the User Data area of the PDS directory entry.

SDF records (or pages) are always 1680 bytes in length. This is true even of the TTR page(s) which may contain as little as 4 bytes of data. SDFPKG reads SDF pages from a PDS into "paging areas" which may consist of from 1 to more than 4000 1680-byte areas. The current version of SDFPKG contains a default upper limit of 250 pages. This upper limit can be increased by altering an assembly language macro parameter in SDFPKG or by the user program providing SDFPKG with a larger Paging Area Directory (PAD) and Paging Area. Figure 1 shows the contents of the PAD. (Note: The Paging Area and PAD are two separate entities and should not be confused with each other. In addition, the maximum number of pages allowed by SDFPKG at any time is limited by the number of PAD entries allocated. The number of pages must always be less than or equal to the number of PAD entries.) Increasing the number of default PAD entries will increase the size of SDFPKG by 16 bytes per added PAD entry. At the other extreme, SDFPKG will usually function properly with a 1 page paging area (if no reserves are requested), however 2 pages is the recommended minimum.

### Contents of Paging Area Directory (PAD) Entry

- PAGEADDR Address of the corresponding Paging AREA entry
- FCBADDR Byte 0 contains "Page modified" Flag of Hex '80' Bytes 1-3 contains address of the File Control Block (FCB)
- USECOUNT Usage Counter
- PAGENO Page # x 8 (2 bytes)
- RESUCNT Reserve counter (2 bytes)

Figure 1: Contents of Paging Area Directory (PAD) Entry

The absolute maximum number of entries in the paging area supported by SDFPKG is 4095 and, therefore, the "paging area" and PAD parameters should not exceed this value. Currently, SDFPKG may be called an unlimited number of times, but in the process of doing so, will lose track of the actual number of "Locates" (LOCCNT) after the first roll-over at Hex 'FFFFFF'. Due to the roll-over which takes place, the statistics produced by SDFPKG will now become a modulus value, i.e. (Hex 'FFFFFF') MODULO (total # of locates).

The PDS containing the SDF members to be read is normally identified by a HALSDF DD card; however at the time of the initialization call to SDFPKG, an alternate DDNAME can be specified. The SDF PDS may contain catenation levels so long as the program calling SDFPKG intends only to read the data. If the user desires to "modify" an SDF (by requesting SDFPKG to operate in UPDAT mode), none of the SDFs to be updated may reside within a concatenated DD level, due to O/S restrictions.

At the time of the SDFPKG initialization (Initialize call), the calling program must specify the size of the "nucleus" paging area. This initially allocated area will then be available to, and will be exclusively controlled by, SDFPKG until the termination call (Terminate). SDFPKG makes provisions for dynamic expansion and contraction of the paging area size (up to the limit set by the PAD whose default size is currently 250 entries) via one or more Augment (increase paging area) calls and Rescind (remove all augments) calls. The Rescind call always reduces the paging area size to the initial (nucleus) area.

The core memory necessary for the nucleus paging area may be allocated by SDFPKG via a GETMAIN or it may be provided by the calling program. The core memory necessary for Augments, however, must always be provided by the calling program. If SDFPKG is instructed to GETMAIN the nucleus paging area, it will perform a FREEMAIN at the Terminate call as well. This is true of any GETMAINs performed by SDFPKG.

### 1.2 Virtual Memory Considerations

SDFs are built by Phase III of the HAL/S Compiler in a virtual memory environment and are manipulated by SDFPKG in the same way. In this context, SDF data possesses both a "pointer", (i.e. a record/offset address in SDFPKG's virtual memory space) and the core address of the data located in one of SDFPKG's virtual memory pages (if it has not been read into core, this value is 0). As described in the HAL/SDL ICD, the fullword pointers contained within the SDFs consist of a page (record) number residing in the upper 2 bytes of the 4-byte pointer followed by a displacement in the lower 2 bytes of the 4-byte pointer. The displacement is the offset (from 0 to 1679 bytes) into the page (record) referenced by the upper 2 bytes. SDF pages are numbered beginning with zero so the pointer consisting of a fullword of zeros identifies the first byte of data in an SDF.

In the most general form of data access provided by SDFPKG, an input SDF pointer causes SDFPKG to return the core address of the corresponding data as output. The returned core address lies somewhere within the allocated paging area. If the necessary SDF page was already in the paging area, then this is a fast operation. If it was not, then a paging operation that is transparent to the calling program is performed as necessary. Although this process of "location" can be requested explicitly by the calling program through a LOCATE call, the program will more often employ the higher-level SDFPKG mode calls which will then perform the necessary "locates" implicitly and totally internal to SDFPKG.

Whether the locates are explicit or implicit, the important point is that almost all SDFPKG mode calls result in the core location (and corresponding virtual memory pointer for reference purposes) of some data item being returned to the calling program. This data item may be an SDF Directory Root Cell, Block Data Cell, Symbol Data Cell, Executable Statement Data Cell, Block Index Table Entry, Symbol Index Table Entry, Statement Index Table Entry, or merely some arbitrary SDF location (if an explicit LOCATE call was made). Immediately after the call, the page containing the item of interest is in core memory and the calling program may extract (or insert in update mode) data using the core address provided (see Figures 2 and 3).

It is normally the case, and especially true when a small paging area is used, that the data located in this fashion must be considered vanished after the next SDFPKG call. When using a small paging area, a subsequent SDFPKG call of any kind may require I/O that will force the reuse of previously loaded paging area "slots". If the calling program needs to guarantee the continued existence of the located data at the advertised core address, the RESV (Reserve) disposition parameter should be specified at the time of the initial mode call or prior to any subsequent SDFPKG calls. SDFPKG then increments a reserve count that is maintained in the PAD for the page containing the located data and ensures that this page will not be overwritten until the reserve count has been decremented to zero. At some later time, the calling program must "free" the data by making any mode call that re-locates the data item and specifies the RELS (Release) option. Since it is actually pages and not specific locations that are reserved, it is only necessary to locate any part of the page in order to free it.

If the calling program cannot determine until after the SDFPKG call that RESV, RELS, or MODF is desirable, then one or more of these disposition parameters can be specified by a DISP (mode 6) call which retroactively applies such parameters to the preceding item located.

Programmers designing programs that use SDFPKG should be careful to limit the use of Reserves, especially if small paging areas are employed, since each reserve makes one more paging area slot unavailable for further reads. Also, all pages that are reserved should be ultimately released. A Rescind call will result in an abnormal termination (Abend 4011) if any reserved pages are detected in the augmented portion of the paging area.

The third disposition parameter MODF (Modify) can only be used if the UPDAT mode was specified at the time of the Initialize call. MODF informs SDFPKG that the located item will be altered by the calling program. As a result, SDFPKG will rewrite the affected page back to the PDS (HALSDF or alternate DDNAME) prior to overlaying the slot with newly read pages. Again, due to O/S restrictions, SDFs which are to be altered must not lie within a concatenated dataset.

SDFPKG Multi-File Control Block (FCB) Mode

Figure 2: SDFPKG Multi-File Control Block (FCB) Mode

SDFPKG One-File Control Block (FCB) Mode

Figure 3: SDFPKG One-File Control Block (FCB) Mode

### Contents of File Control Block (FCB) Entry

Each FCB entry consists of the following information:

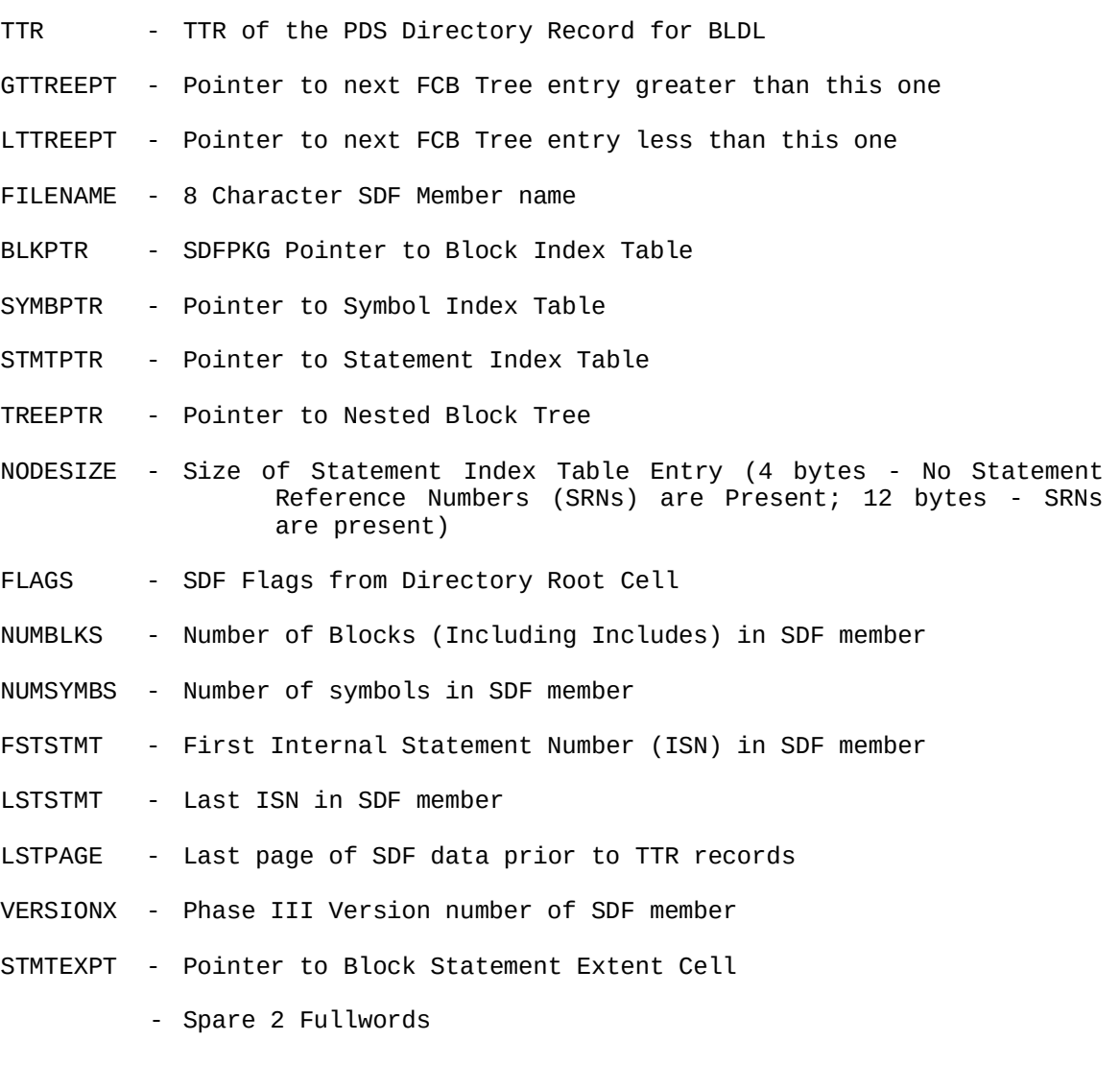

The following two fields exist for every non-TTR record in the SDF member.

FCBTTRS - TTRS of each record in SDF member

FCBPDADR - Address of PAD entry holding this Record or 0 if not currently in memory

Figure 4: Contents of File Control Block (FCB) Entry

### 1.3 SDF Selection

SDFPKG allows simultaneous access to an unlimited number of SDF members. This means that the paging area can contain assorted pages from a number of different SDF members. In order for SDFPKG to know which SDF member is to be referenced in support of the user's call, it is necessary for the calling program to specify or "select" the proper SDF member in one of two ways. The first method is to make an explicit Select call to SDFPKG with the 8 character SDF member name (##CCCCCC) as input. Until overridden, all further SDFPKG data access requests will be directed to this SDF member. The second method is called "Auto-Selection". By specifying the Auto-Select disposition parameter and including the SDF member name as an auxiliary input, SDFPKG calls will reference the specified SDF member. Auto-Selection is slightly slower than explicit selection but is very useful if the SDF members are to be referenced randomly.

When an SDF member is selected for the first time following the Initialize call, SDFPKG performs a BLDL for that PDS member, extracts the TTR list from the last SDF member page(s), extracts certain data from the Directory Root Cell, and then incorporates all of this information into a File Control Block (FCB) for that SDF member (See Figures 2 and 3). The FCB (See Figure 4 for contents) is allocated from a block of memory called the FCB area and is discussed in Section 1.4. The new FCB is then linked into a binary tree structure that is ordered by SDF member name so that later selections can rapidly find the FCB needed to access the data in the file. With one exception (One-FCB mode), once an FCB is created, it is maintained until a Terminate call resets all SDFPKG variables and data areas. This means that the FCB area may eventually become filled with FCBs and require extension.

If the calling program knows beforehand that SDF members will be accessed in a serial fashion, or if core space is at a premium, then SDFPKG can be instructed at the time of the Initialize call to operate in the One-FCB mode, i.e., only one FCB is kept and therefore a new Select will cause the new FCB to be built over the old one.

### 1.4 FCB Area

The FCB Area (see Figures 2 and 3 for Usage and Figure 4 for contents) is similar to the Paging Area in that an initial amount must be allocated at the time of the Initialize call. The calling program may specify what the allocation is to be or accept the default of 1024 bytes. Additionally, the calling program has to decide whether to provide SDFPKG with an FCB Area or to let SDFPKG obtain one via a GETMAIN. If the calling program supplies an FCB Area, then it must be prepared to supply additional areas (via the Augment call) whenever the current FCB Area is exhausted. This condition is signalled by a return code of 12, meaning that a select failed due to insufficient space to construct an FCB. A better method of supplying the FCB area for SDFPKG is for the User Program to allocate the same number of contiguous 128-byte data blocks as there are members in the SDF and then pass the address of the FCB area and the negative value of the number of FCB entries to SDFPKG. This will normally provide SDFPKG with all of the FCB area needed to process all members in the SDF.

If the calling program does not need the flexibility of the user program allocating the FCB area, then SDFPKG can be allowed to GETMAIN the initial FCB Area, or, alternately, the MISC parameter can be set for Automatic FCB GETMAIN mode on the Initialize call. The latter case will then allow automatic GETMAINs

regardless of who allocated the initial FCB area. In this mode of operation, subsequent GETMAINs of 512 bytes each will be performed as needed and will be totally transparent to the calling program. It is also possible to pass only the negative value of the number of members in the SDF and allow SDFPKG to GETMAIN an FCB area of 128 x number of SDF members passed. Again, all such GETMAIN'ed areas are freed when SDFPKG is called to Terminate.

One-FCB mode is available regardless of whether the caller or SDFPKG is responsible for FCB Area allocation. It should also be noted that although the Augment call can extend either the Paging Area or FCB Area (or both simultaneously), the Rescind call only applies to the Paging Area, i.e., the FCB Area can only grow.

Each FCB requires an initial 60 bytes plus an additional 8 bytes for each page of the associated SDF member (see Figure 4). FCBs are thus highly variable in length.

#### 1.5 Paging Strategy

The PAD contains an entry for each core slot up to the defined limit (the default is 250) with each entry containing, among other data, a reserve count and a usage count for the page (see Figures 1, 2, and 3 for more information). As mentioned earlier, the reserve count is used to lock the page in its core slot for as long as the count is non-zero. The usage count, however, keeps track of how recently that page has been accessed relative to the other pages in core. A global count of "locates" is maintained within SDFPKG and is inserted into the usage count field of the PAD entry when the page is accessed. When an SDF page must be read into a core slot from the PDS, the core slot that is both unreserved and least recently accessed is overlayed by the new data. If, however, the modification flag for that PAD entry indicates that the old page is in a modified state (UPDAT mode only) then the page is written out prior to being overlayed. At the Terminate or Rescind call all modified, but as yet unwritten, pages are written out to the PDS.

### 1.6 General Consideration

The following is a brief summary of the more important aspects of SDFPKG:

- 1) SDFPKG is a modular access method for SDF members built upon a demand paging virtual memory environment. It can be separately linked, loaded, and deleted or link edited into the user program.
- 2) All calls to SDFPKG are made through a single ENTRY point by supplying a mode number. Eighteen different mode calls (0-17) are currently provided.
- 3) SDFPKG employs a paging area of from 1 to the defined limit (250 is the default) of pages in size and may be dynamically expanded or contracted as the core memory situation alters.
- 4) SDFPKG can support simultaneous access to an unlimited number of SDF members. The area needed for FCBs can be automatically provided by SDFPKG or be controlled by the calling program.
- 5) SDFPKG is serially reusable. Following a Terminate call an Initialize call may be made and everything starts over again from the beginning.
- 6) SDFPKG allows SDF members to be either modified or merely read.
- 7) SDFPKG provides built-in binary search algorithms to allow efficient high-level access to data that must be searched.
- 8) SDFPKG FREEMAINs all storage at the Terminate call that it has GETMAIN'ed since the Initialize call.
- 9) SDFPKG performs one OPEN (for the HALSDF or alternate DD) at Initialize (mode 0 call) and one CLOSE (same DD) at the Terminate (mode 1) call.
- 10) SDFPKG uses only the following system services and macros: GETMAIN, FREEMAIN, FIND, BLDL, POINT, READ, WRITE, CHECK, OPEN, and CLOSE.
- 11) SDFPKG can be configured at Initialize so that it will perform no GETMAINs.
- 12) SDFPKG performs complete error checking and will force an ABEND in case of a legitimate user or I/O error (See Section 1.14). A complete set of return codes is used to signal abnormal conditions that are not reflections of serious user error (See Section 1.13).
- 13) Almost all communication between SDFPKG and the calling program is accomplished through a 120-byte "communication" table that is provided by the calling program (See Section 1.7). This eliminates almost all parameter passing.
- 14) SDFPKG maintains statistical information which has bearing on its operation as well as other data of interest which the calling program may access at any time.
- 15) SDFPKG is designed to be as fast as possible without sacrificing essential error checks. With a large paging area, the efficiency is competitive with implementations in which all SDF members are core resident in their entirety.
- 16) SDFPKG requires approximately 15,000 bytes of core, exclusive of the FCB and Paging Areas.

### 1.7 Communication Table (COMMTABL)

The Communication Table (COMMTABL) is a contiguous 120-byte data area that the calling program must supply. The address of COMMTABL is passed to SDFPKG during the Initialize call. The assembler DSECT overlay for COMMTABL is shown in Figure 5. The Declaration and/or structure of this communication table may vary somewhat from language to language and from language interface to language interface.

### SDFPKG Communication Table (COMMTABL)

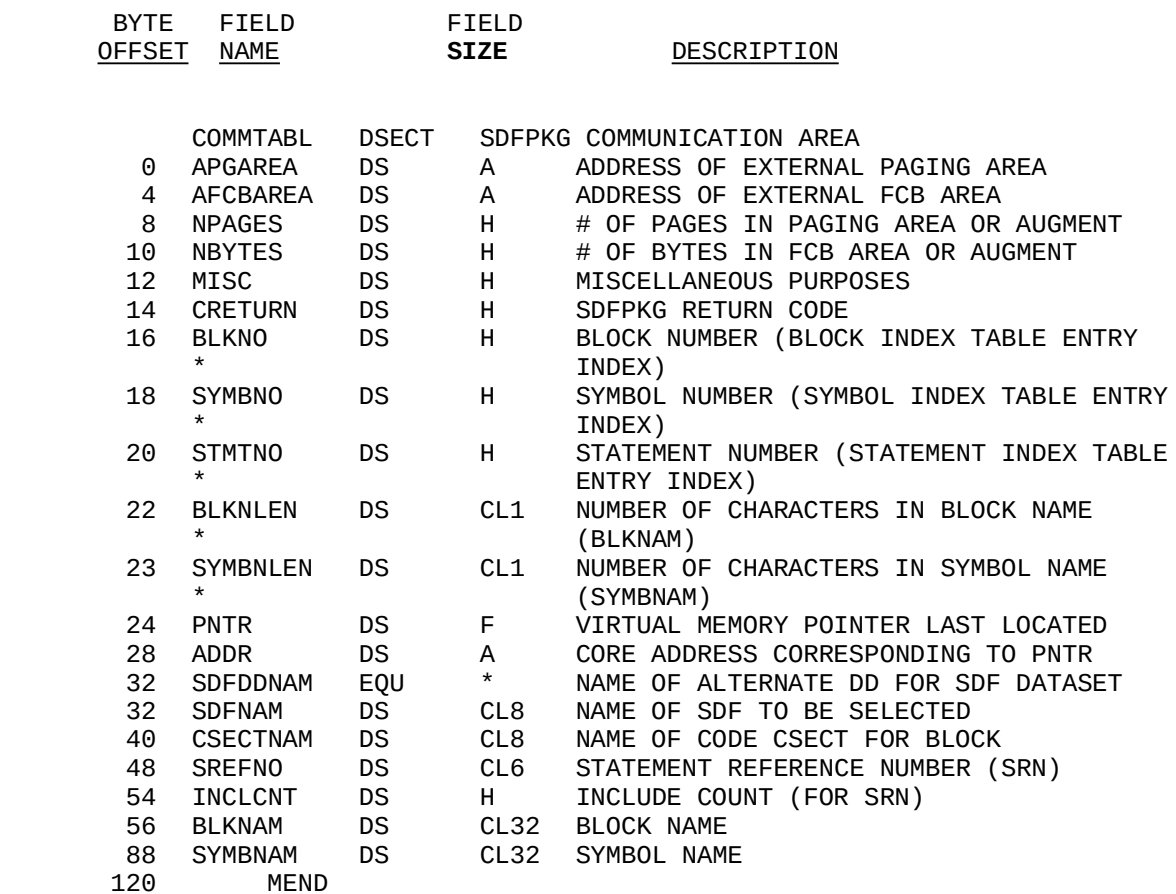

### Field Formats and Descriptions

- 1. PNTR -- This is the pointer (i.e. virtual memory location) to the SDF data. The pointer is in the FORMAT PPOO, where
	- PP -- is a 2-byte sub-field of the SDF Virtual Page Number (record) containing the data
	- OO -- is a 2-byte sub-field giving the offset into the page (record) where the data begins.
- 2. ADDR -- This is the actual memory location corresponding to the PNTR location of the data.

Figure 5: SDFPKG Communication Table (COMMTABL)

#### 1.8 SDFPKG Statistics

Upon return from the Initialize (mode 0) call to SDFPKG, register 1, together with the ADDR field of the communication table, will point to the internal data pool of SDFPKG. An assembler DSECT for this data pool is available and is shown in Figure 6.

Many of the statistics are of little or no interest to the calling program or user, but the following variables may be useful:

LOCCNT - Total number of locates (explicit or implicit). This is actually:

(Hex 'FFFFFF') MODULO (# of locates)

- READS Total number of reads from the SDF PDS
- WRITES Total number of writes to the SDF PDS (UPDAT mode only)
- NUMGETM Total number of GETMAINS performed by SDFPKG
- NUMOFPGS Current Paging Area size

BASNPGS - Size of "nucleus" Paging Area

- TOTFCBLN Total size of all FCBs
- FCBCNT Number of FCBs in FCB Area
- SLECTCN Total number of "real" selects, i.e. the number of times that reference was actually switched from one SDF member to another
- RESERVES Total reserve count (sum of reserve counts of all active core slots)

### SDFPKG Internal Data Pool Overlay (DATABUF)

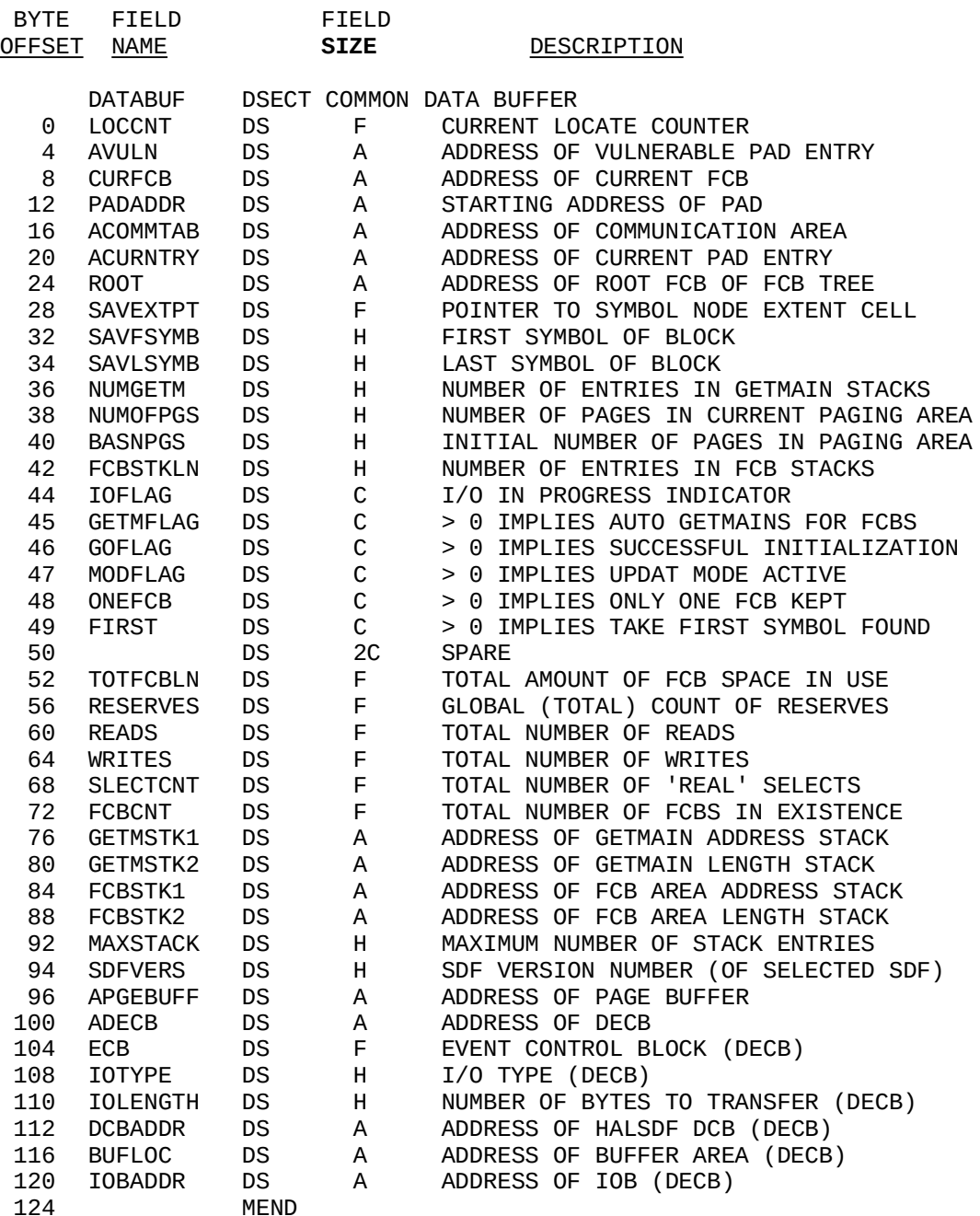

Figure 6: SDFPKG Internal Data Pool Overlay (DATABUF)

The Terminate call (mode 1) zeros out this data area so the values must be extracted prior to the call. These parameters are maintained dynamically and may be accessed at any time between the Initialize and Terminate calls.

### 1.9 SDFPKG Calling Sequence

The following block diagram (Figure 7) illustrates the order and hierarchy of the mode calls needed to effectively use SDFPKG. Notice in the figure that items 5 and 6 are indented from the rest. This indicates that these items may be performed multiple times within the SDFPKG calling sequence. Once SDFPKG has been Initialized, it is necessary to Select the SDF member to which the next operations will apply (Item 5). After Selecting the SDF member, the user is free to retrieve and process any data (e.g., Statement data, Symbol data, or Block data) desired (Item 6). Upon completion of the processing of the SDF data, it is necessary to Terminate SDFPKG (Item 7). Examples of actual SDF Program calls are provided in Sections 4 (Assembly Language), 5 (XPL/Monitor), and 6 (PL/I).

### SDFPKG Calling Sequence

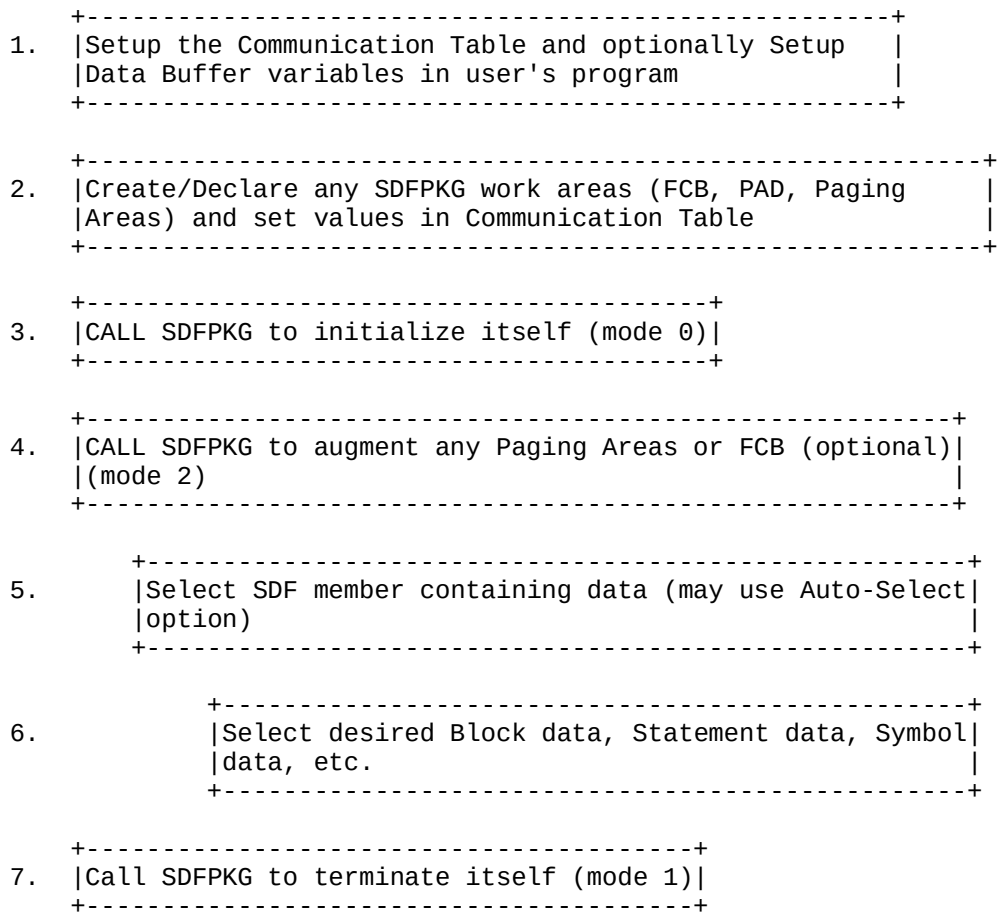

Figure 7: SDFPKG Calling Sequence

### 1.10 SDFPKG Mode Argument Format

Figure 8 shows the format for passing the SDFPKG Mode and option(s). As illustrated in Figure 8, the SDFPKG mode is passed in the lower halfword of the argument while the disposition options (Auto-Select, Modify, Release, and Reserve) are passed in the upper most 4 bits (Nibble).

#### Mode Argument Format

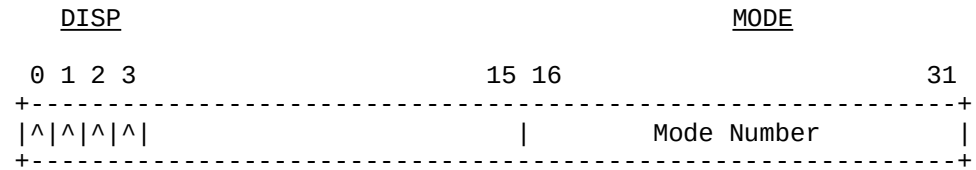

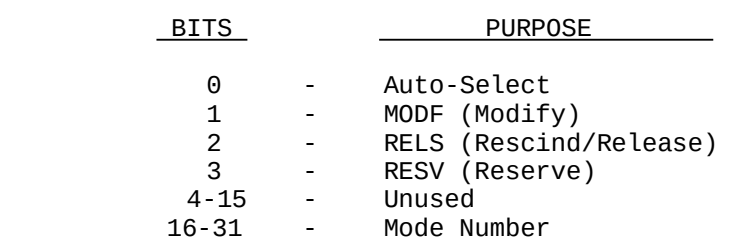

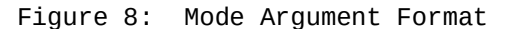

Upon return from SDFPKG, the return code is available in the CRETURN location in the Communication Table (COMMTABL), while ADDR in the same table generally contains the core memory address of the "located" data item.

It should be noted that the Communication Table variables are not altered unless they are explicitly output by the SDFPKG call.

### 1.11 SDFPKG Mode Numbers

The following is a summary of the currently supported SDFPKG Mode calls:

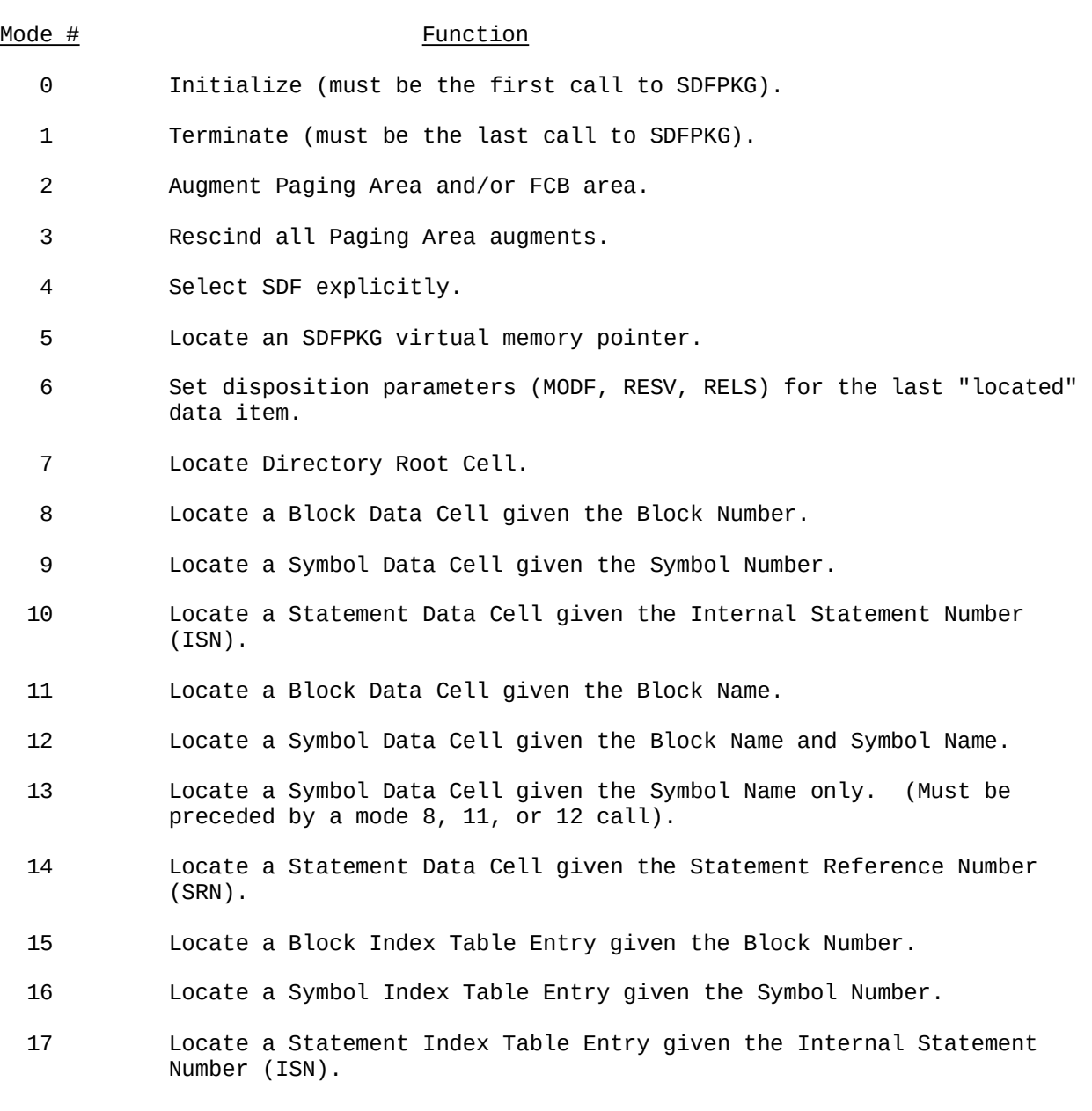

# 1.12 SDFPKG - HAL/SDL ICD Terminology Mapping

The definitions and layouts for the various data blocks contained within an SDF and returned by SDFPKG can be found in the current version of the HAL/SDL Interface Control Document (ICD). In the past, different terminology was employed between the HAL/SDL ICD and SDFPKG, however now an effort is being made to standardize the SDF table and cell names, so Figure 9 may be helpful in resolving the new names.

# Naming Convention Cross-Reference Table

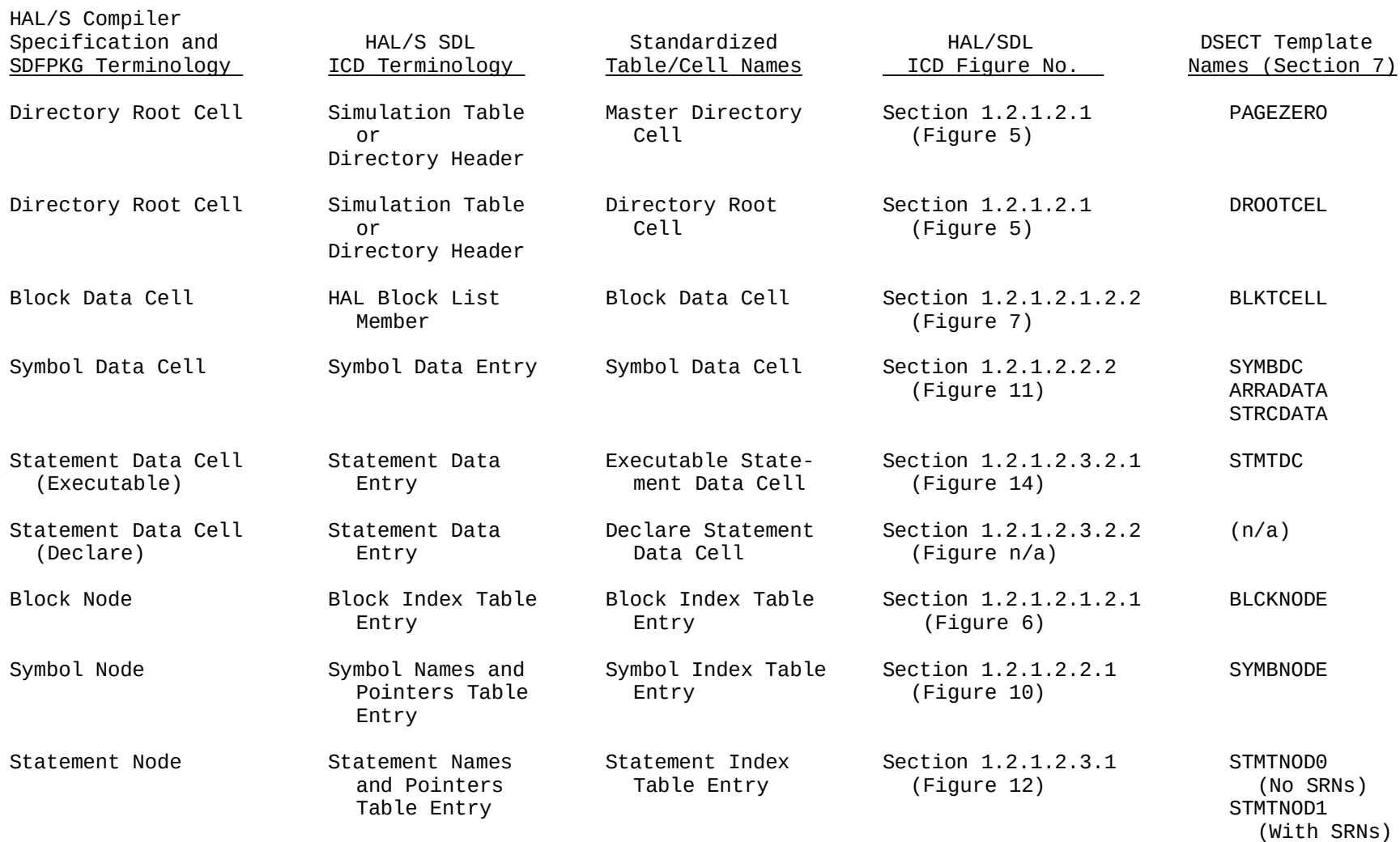

19

Figure 9: Naming Convention Cross-Reference Table

# Naming Convention Cross-Reference Table

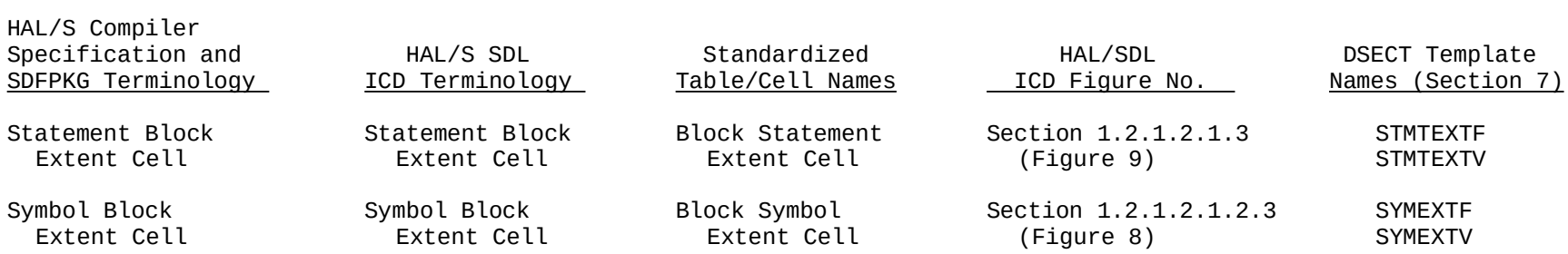

Figure 9: Naming Convention Cross-Reference Table

## 1.13 SDFPKG Return Codes

SDFPKG error return codes are returned both in Register 15 (assembly language) and in the Communication Table (COMMTABL) variable CRETURN.

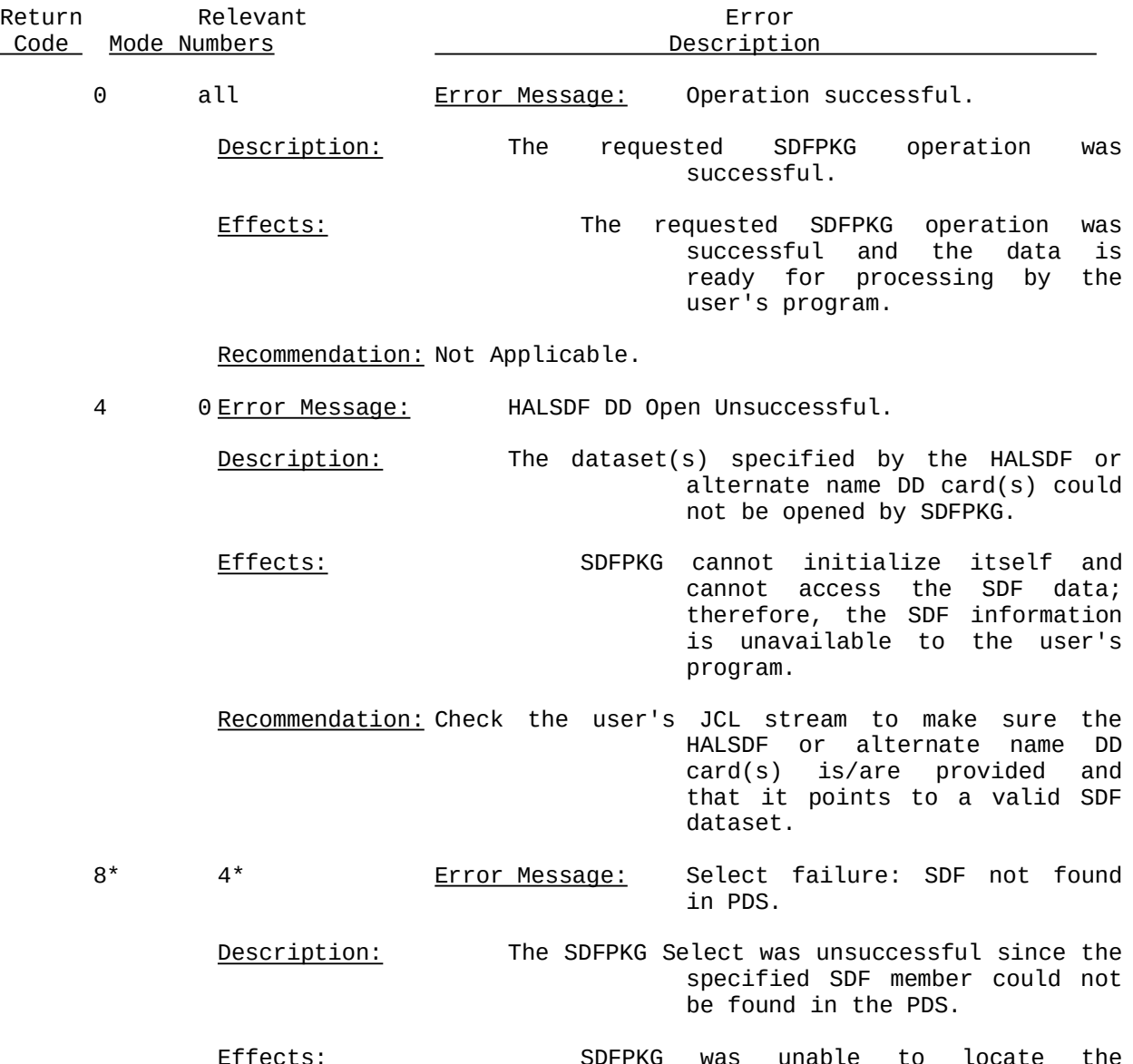

member name being passed to SDFPKG to make sure it is correct and spelled correctly and that it is truly contained in the SDF PDS.

- 12 4\* Error Message: FCB Area Exhausted.
	- Description: The FCB Area is full and the FCB Automatic GETMAIN option was not specified at the time SDFPKG was Initialized.
	- Effects: SDFPKG cannot Select the requested SDF member since it has insufficient space to build the FCB for the member.
	- Recommendation: Provide SDFPKG with more FCB Area using the Augment operation. Alternately, SDFPKG may be Initialized with a larger FCB Area or allowed to automatically GETMAIN the FCB area as needed. Another option is to Initialize SDFPKG using One-FCB Mode. (See Sections 1.4 and 1.15 for more information)
- 1611, 12 Error Message: Block name not found. Description: The specified Block name could not be found
	- in the currently selected SDF member.
	- Effects: The information for the requested Block will not be available to the user's program.
	- Recommendation: Check to see that the Block name is spelled correctly and that it is contained within the currently selected SDF member.
- 20 12, 13 Error Message: Symbol name or SRN not found.
- Recommendation: Check to see that the Symbol name is spelled correctly or that the correct SRN was specified and that it is contained within the currently Selected SDF member.
- 24 10, 14 Error Message: Statement is non-executable.
	- Description: The Statement for which the ISN or SRN was specified is not an executable statement and does not possess an Executable Statement Data Cell; it may, however, be a Declare statement and possess a Declare Statement Data Cell.
		- Effects: This statement is not executable; however, Data may be available for this statement in the form of a Declare Statement Data Cell.
		- Recommendation: If this is not a Declare statement, then make sure the correct ISN or SRN was specified and that it applies to the currently selected SDF member.
- 28 14 Error Message: SDF does not have SRNs.
	- Description: The compiled source member either did not contain SRNs or was compiled without the SRN option being specified. The SDF member does not contain any SRN information.
	- Effects: The SDF does not contain any SRN information, therefore statements cannot be located using SRN numbers.
		- Recommendation: Recompile the source member so that SRN information is available in the SDF member or use ISNs to locate the appropriate Statement Data Cell.
- Effects: SDFPKG cannot locate the specified SRN using its binary search, therefore Statement Data Cells cannot be located using SRNs.
	- Recommendation: Resequence the source member and recompile it so that the SRNs are in increasing order, or use ISNs to locate the Statement Data Cells.
- 36 10, 17 <u>Error Message:</u> ISN is outside legal range.
	- Description: The specified statement number is outside the range that is legal for the currently selected SDF member.
	- Effects: SDFPKG cannot locate the specified ISN because it is not contained within the SDF member; therefore, the Statement Data Cell information will be unavailable for the requested ISN.
		- Recommendation: Check to see that the correct ISN was specified and that it exists within the currently selected SDF member.
- \* If the Auto-Select option (Select SDF member implicitly) has been requested, then modes 5, and 7 through 17 (Locate Modes) can result in return codes 8 and 12 as well.

## 1.14 SDFPKG ABEND Codes

The SDFPKG ABEND codes are listed and described below:

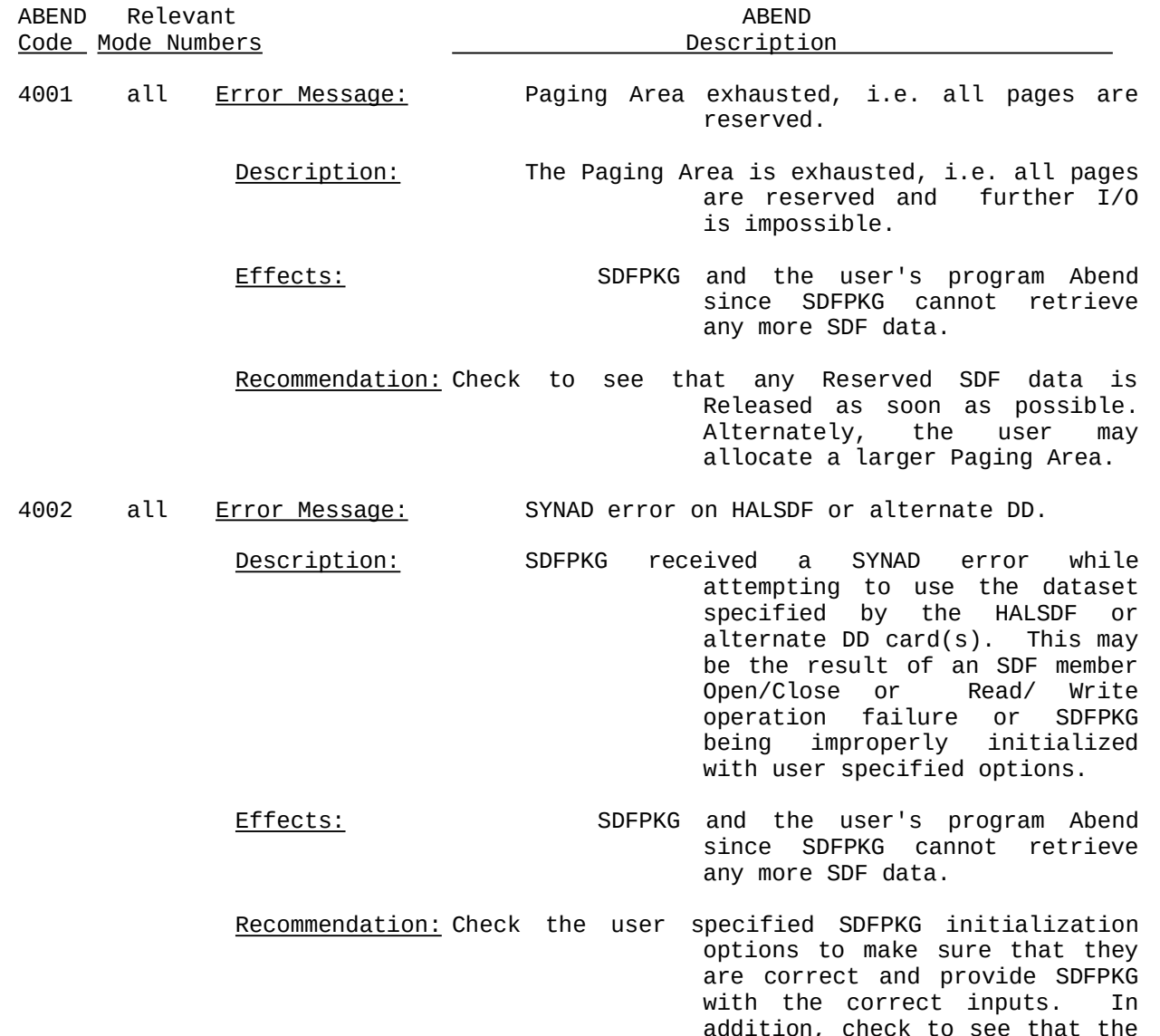

correct SDF dataset(s) was/were
program has specified too many Reserve operations for one SDF page.

Effects: SDFPKG and the user's program Abend since SDFPKG can no longer keep an accurate count of the number of Reserves applied to a single SDF page.

- Recommendation: Identify the area of the user's program that continues to Reserve a single page without ever Releasing it.
- 4004 5-17 Error Message: Reserve count underflow -- too many Releases for one page.
	- Description: SDFPKG has encountered a Reserve count underflow, i.e. the user's program has specified too many Release operations for one SDF page.
	- Effects: SDFPKG and the user's program Abend.
	- Recommendation: Identify the area of the user's program that Releases a single page without having ever Reserved it or Releases it more times than it was Reserved.
- 4005 5 Error Message: Bad SDF virtual memory pointer.
	- Description: SDFPKG was given an invalid virtual memory pointer, i.e. a pointer that does not exist within this SDF member.
	- Effects: SDFPKG and the user's program Abend since SDFPKG cannot retrieve the SDF data located at the specified virtual memory pointer.

Recommendation: Check to make sure the specified virtual memory pointer was retrieved or calculated correctly in the

is valid for this SDF member.

Effects: SDFPKG and the user's program Abend since SDFPKG cannot locate the specified Block within the currently selected SDF member.

- Recommendation: Identify the area of the user's program that is requesting the Block information and make sure that it is requesting the information from the correct SDF member and that the Block number is being retrieved or calculated correctly and that the limit checking for any loops is correct.
- 4007 9, 16 Error Message: Bad symbol number specified.

Description: SDFPKG has encountered an invalid Symbol number, i.e. a Symbol number that is outside the range that is valid for this SDF member.

- Effects: SDFPKG and the user's program Abend since SDFPKG cannot locate the specified Symbol within the currently selected SDF member.
	- Recommendation: Identify the area of the user's program that is requesting the Symbol information and make sure that it is requesting the information from the correct SDF member and that the Symbol number is being retrieved or calculated correctly and that the limit checking for any loops is correct.
- 4008 5-17 Error Message: MODF specified but SDFPKG not Initialized with UPDAT option.
	- Description: A call to SDFPKG specified the MODF (Modify) option; however the UPDAT (Update) option was not

capability is actually desired; if so, then change the SDFPKG Initialization call to include the UPDAT option.

- 4009 1-17 Error Message: First call to SDFPKG was not Initialize.
	- Description: The user's program did not Initialize SDFPKG prior to calling it for the first time.
		- Effects: SDFPKG and the user's program Abend since SDFPKG is not Initialized and cannot retrieve any SDF data.
			- Recommendation: Identify the area of the user's program that fails to initialize SDFPKG and add the code to properly initialize it.
- 4010 5-17 Error Message: No SDF currently selected.
	- Description: An SDF member was not selected prior to requesting Block, Symbol, or Statement information or prior to locating an SDF virtual memory pointer. It is very possible that a previous SDF Select may have failed.

Effects: SDFPKG and the user's program Abend since SDFPKG cannot identify which SDF member is to be used to retrieve the SDF data.

- Recommendation: Identify the area of the user's program that is requesting the information from SDFPKG and make sure that an SDF member is actually selected prior to requesting the SDF data.
- 4011 3 Error Message: Paging Area Rescind failure -- one or more pages are reserved.
- Recommendation: Identify the area of the user's program that is requesting the Paging Area Rescind and make sure that all SDF pages have been Released prior to attempting the Rescind.
- 4012 3 Error Message: Paging Area Rescind failure -- no external area established.
	- Description: SDFPKG encountered a Paging Area Rescind request when no external (Augment) paging area had been established.
	- Effects: SDFPKG and the user's program Abend since SDFPKG cannot Rescind that which it does not have.
	- Recommendation: Identify the area of the user's program that is requesting the Paging Area Rescind and either delete the request or perform at least one Paging Area Augment prior to this request.
- 4013 0, 2 Error Message: Bad Paging Area Specification.
	- Description: A Paging Area was incorrectly specified to SDFPKG by the user's program.
	- Effects: SDFPKG and the user's program Abend since SDFPKG cannot use the specified Paging Area.
		- Recommendation: Identify the area of the user's program that is specifying the Paging Area and correct the error.
- 4014 6 Error Message: Set disposition parameters called prior to any "locate"-type request.
	- Description: SDFPKG received a request to set the disposition parameters prior to any "locate"-type requests being made.

successfully issued prior to the "Set Disposition" request.

- 4015 0, 2 Error Message: Bad FCB Area Specification. Description: An FCB Area was incorrectly specified to SDFPKG by the user's program. Effects: SDFPKG and the user's program Abend since SDFPKG cannot use the specified FCB Area. Recommendation: Identify the area of the user's program that is specifying the FCB Area and correct the error. 4016 n/a Error Message: Bad mode number input. Description: SDFPKG encountered an invalid Mode number (i.e., one not between 0 and 17). Effects: SDFPKG and the user's program Abend since SDFPKG cannot identify the mode desired by the user. Recommendation: Identify the area of the user's program that is making the invalid request and correct it. 4017 0 Error Message: Multiple calls to SDFPKG Initialize. Description: SDFPKG has encountered multiple requests to Initialize itself prior to a Terminate request. Effects: SDFPKG and the user's program Abend since SDFPKG cannot initialize itself more than once without an intervening Terminate request.
	- Recommendation: Identify the area of the user's program that is requesting the second SDFPKG Initialize and correct it either by deleting the second Initialize request or adding a

by SDFPKG, but was unsuccessful in obtaining any more space.

- Effects: SDFPKG and the user's program Abend since SDFPKG does not have the FCB space to open any more SDF members and, so, cannot retrieve any more SDF data.
- Recommendation: Identify the area of the user's program that Initializes SDFPKG and provide it with a larger initial FCB area that is allocated by the user's program or increase the Region size for the user's program.
- 4019 0 Error Message: GETMAIN failure in SDFPKG Initialize.
	- Description: SDFPKG encountered an error during a GETMAIN while attempting to Initialize itself.
		- Effects: SDFPKG and the user's program Abend since SDFPKG cannot Initialize itself.
		- Recommendation: Identify the area of the user's program performing the SDFPKG Initialize and allocate all of the FCB and (PAD) areas in the user's program, or increase the Region size for the user's program.
- 4020 13 Error Message: HAL Block not "set" prior to locate Symbol Data Cell using only Symbol name.
	- Description: The user did not specify a HAL Block prior to attempting to locate a Symbol Data Cell using only the Symbol name.
	- Effects: SDFPKG and the user's program Abend since SDFPKG cannot be sure which Symbol to retrieve as

the Symbol information.

- 4021 all Error Message: Internal SDFPKG storage area overflow.
	- Description: SDFPKG has encountered an internal storage area overflow.
	- Effects: SDFPKG and the user's program Abend since SDFPKG cannot retrieve any more SDF data.
	- Recommendation: Identify the area of the user's program that performing the SDFPKG Initialize and allocate all of the FCB and PAD areas in the user's program, or increase the Region size for the user's program.
- 4022 4\*Error Message: New SDF Select requested when pages of last selected SDF are Reserved.
	- Description: After having been initialized in One-FCB mode (i.e., MISC=8 was specified during SDFPKG Initialization), SDFPKG encountered a request to Select a new SDF member when one or more pages of the currently selected SDF member were still Reserved.
	- Effects: SDFPKG and the user's program Abend since SDFPKG cannot overlay the current FCB until all pages have been Released.
	- Recommendation: Identify the area of the user's program that is attempting to perform a Select of a new SDF member and make sure that all pages Reserved in the previously Selected member have been Released, or change the SDFPKG initialization to allow multiple FCBs.

## 1.15 SDFPKG Mode Calls

A more detailed description of the different SDFPKG modes as well as their inputs and outputs are described in the following sub-sections.

General Notes:

- 1) If the Auto-Select option is requested for mode 5, and 7 through 17 calls then return codes 8 and 12 apply additionally. Also, the SDFNAM field of the communication area must be set to the 8-character SDF name.
- 2) The MISC field of the communication area is used only as an input to Initialize.
- 3) Multiple Augments may be performed for either Paging Area or FCB Area
- 4) The Paging Area cannot be Augmented past the maximum length of the PAD (the default length is 250)
- 5) None of the augmented FCB Areas can be Rescinded.
- 6) All Paging Area augments are removed by a single Rescind.

#### 1.15.1 Mode 0 - Initialize SDFPKG

A. Input: R0 Address of communication table

 $MODE$ , R1  $0$ 

- MISC\*1 -- SDFPKG is to automatically GETMAIN the FCB Area as needed
	- 2 -- UPDAT mode (MODF parameter is legal)
	- 4 -- Alternate DDNAME is contained within communication table field SDFDDNAM (actually the same field normally occupied by the SDF member name)
	- 8 -- One-FCB mode (old FCB is overlayed by new FCB each time a Select is performed)
	- 16 --FIRST mode (Symbol name search returns with the first name found)
	- 32 --Alternate PAD is supplied.

FCB area.

- NBYTES Zero, the number of bytes in the initial FCB Area, or the negative value of the number of 128-byte FCB entries being allocated (generally this is the same as the number of members in the SDF).
- ADDR Zero or the address of the calling program supplied external PAD Area.
- PNTR Zero or the number of 16-byte PAD entries provided by the calling program

The following table describes the result of different settings for the APGAREA, AFCBAREA, NPAGES, NBYTES, ADDR, and PNTR input parameters mentioned above.

- 1) ADDR PNTR PESULTS
- a) Address 0 < PNTR <= 4095 SDFPKG will accept the external PAD provided by the calling program. The number of entries contained in the PAD will limit the maximum number of "slots" in the Paging Area. The Paging Area cannot be longer than the PAD, though it may be shorter.
- b) 0 PNTR = 0 SDFPKG will use its internal default (currently 250) for the number PAD entries. In this situation, the number of "slots" in the Paging Area is limited to 250.
- 2) APGAREA NPAGES RESULTS a) Address 1 <= N <= PAD Length SDFPKG will accept the paging area of N pages provided by the calling program and will not GETMAIN an area of its own b) 0 1 <= N <= PAD Length SDFPKG will perform its own GETMAIN to build a paging area of N pages (if N=0, SDFPKG defaults to 2) 3) AFCBAREA NBYTES RESULTS
- a) Address NB > 0, MISC 1 SDFPKG will accept the external FCB area of NB bytes provided by the calling program and will not GETMAIN

FCB Area depletion through a return code of 12.

- c) Address NB > 0, MISC = 1 SDFPKG will accept the external FCB area of NB bytes provided by the calling program and will GETMAIN additional space as needed (in 512-byte extensions)
- d) Address NB < 0, MISC = 1 SDFPKG will accept the external FCB area of NB number of 128-byte entries provided by the calling program and will GETMAIN additional space as needed (in 512-byte extensions).
- e) 0 NB > 0, MISC = 1 SDFPKG will perform a GETMAIN to build an initial FCB area of NB bytes and will GETMAIN additional area as needed (in 512-byte extensions)
- f) 0 NB < 0 SDFPKG will perform a GETMAIN to build an initial FCB area of NB number of 128-byte FCB entries, and will not GETMAIN any additional area.
- g) 0 NB = 0, MISC = 1 SDFPKG will GETMAIN an initial 1024 byte internal FCB area and will then GETMAIN additional area as needed (in 512-byte extensions).
- B. Output: CRETURN, R15 0 Operation was successful 4 - DCB OPEN failure
	- ADDR, R1 Address of the SDFPKG internal data area.

APGAREA, AFCBAREA, NBYTES 0

NPAGES Length of PAD (default is 250) - Paging Area nucleus size, i.e. the number of pages that can yet be added via an augment call. Since this is the initialization call, no pages have been added, and therefore all of it can be added.

possible paging area size is limited by the number of entries in the PAD.

# 1.15.3 Mode 2 - Augment Paging Area and/or FCB Area

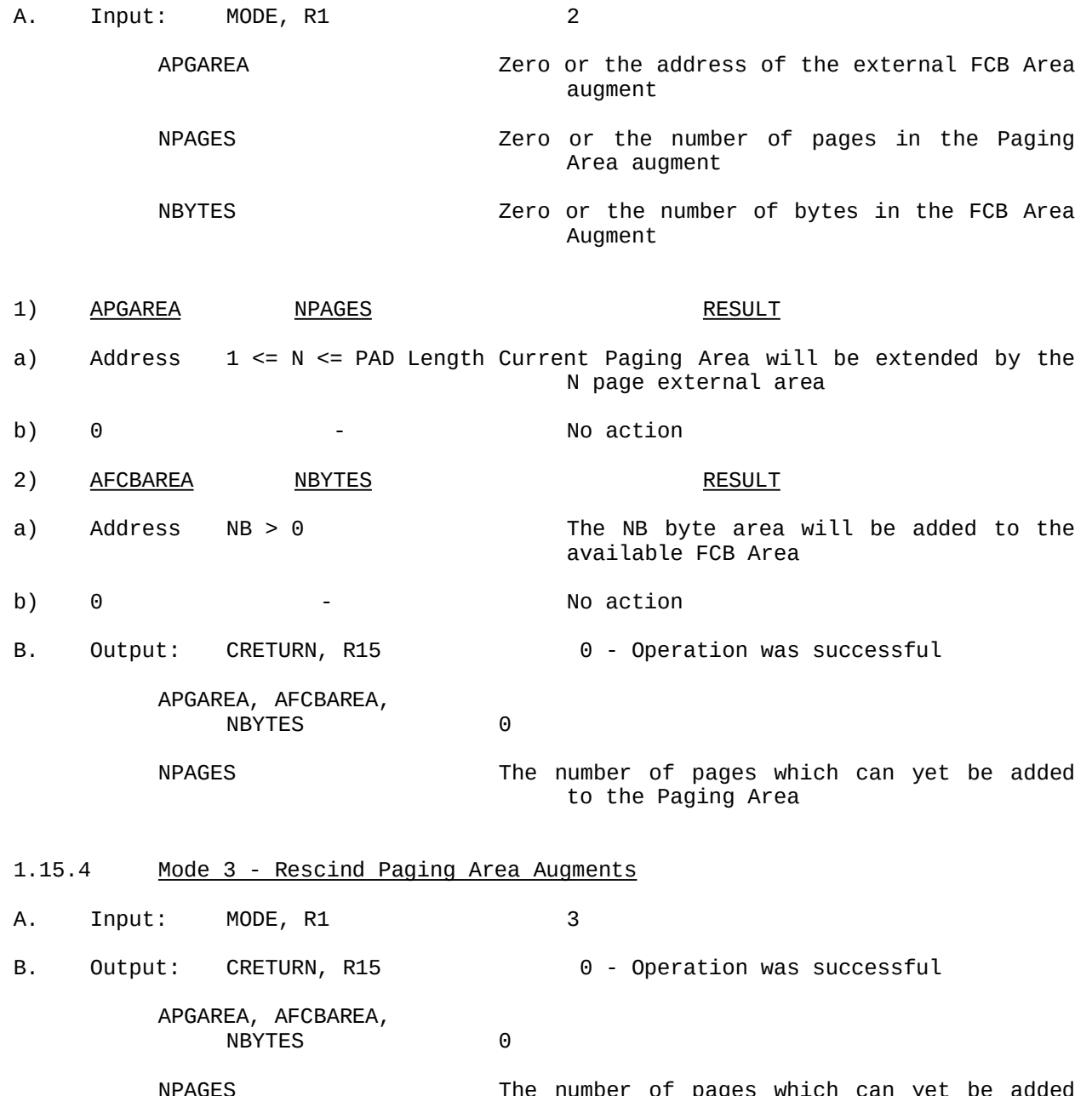

|        | <b>SDFNAME</b> |                      |                                     | 8 character SDF name, e.g. ##NAVIGA |                                                                                                    |  |
|--------|----------------|----------------------|-------------------------------------|-------------------------------------|----------------------------------------------------------------------------------------------------|--|
| В.     |                | Output: CRETURN, R15 |                                     |                                     | 0 - Select was successful<br>8 - BLDL was unsuccessful (member<br>not<br>found)<br>Area was exhausted (This return<br>12 - FCB<br>code is valid only if the user's<br>is supplying the FCB<br>program<br>Areas) |  |
|        |                |                      | 1.15.6 Mode 5 - Locate Pointer      |                                     |                                                                                                    |  |
| А.     | Input: DISP    |                      |                                     |                                     | {SELECT, MODF, RESV, RELS}                                                                                                    |  |
|        | MODE, R1       |                      |                                     | 5                                   |                                                                                                    |  |
|        | <b>PNTR</b>    |                      |                                     |                                     | Virtual memory pointer to be located                                                                                                    |  |
| В.     |                | Output: CRETURN, R15 |                                     |                                     | 0 - Operation was successful                                                                                                    |  |
|        | ADDR, R1       |                      |                                     |                                     | Core address corresponding to the "located"<br>pointer                                                                                                    |  |
| 1.15.7 |                |                      | Mode 6 - Set Disposition Parameters |                                     |                                                                                                    |  |
| А.     | Input: DISP    |                      |                                     |                                     | {MODF, RESV, RELS}                                                                                                    |  |
|        | MODE, R1       |                      |                                     | 6                                   |                                                                                                    |  |
| В.     |                | Output: CRETURN, R15 |                                     |                                     | 0 - Operation was successful                                                                                                    |  |
| 1.15.8 |                |                      | Mode 7 - Locate Directory Root Cell |                                     |                                                                                                    |  |
| А.     | Input: DISP    |                      |                                     |                                     | {SELECT, MODF, RESV, RELS}                                                                                                    |  |
|        | MODE, R1       |                      |                                     | $\overline{7}$                      |                                                                                                    |  |
| В.     |                | Output: CRETURN, R15 |                                     |                                     | 0 - Operation was successful                                                                                                    |  |
|        | ADDR, R1       |                      |                                     |                                     | Core address of the Directory Root Cell                                                                                                    |  |
|        | <b>PNTR</b>    |                      |                                     |                                     | Virtual memory pointer to the Directory Root<br>Cell C                                                                                                    |  |

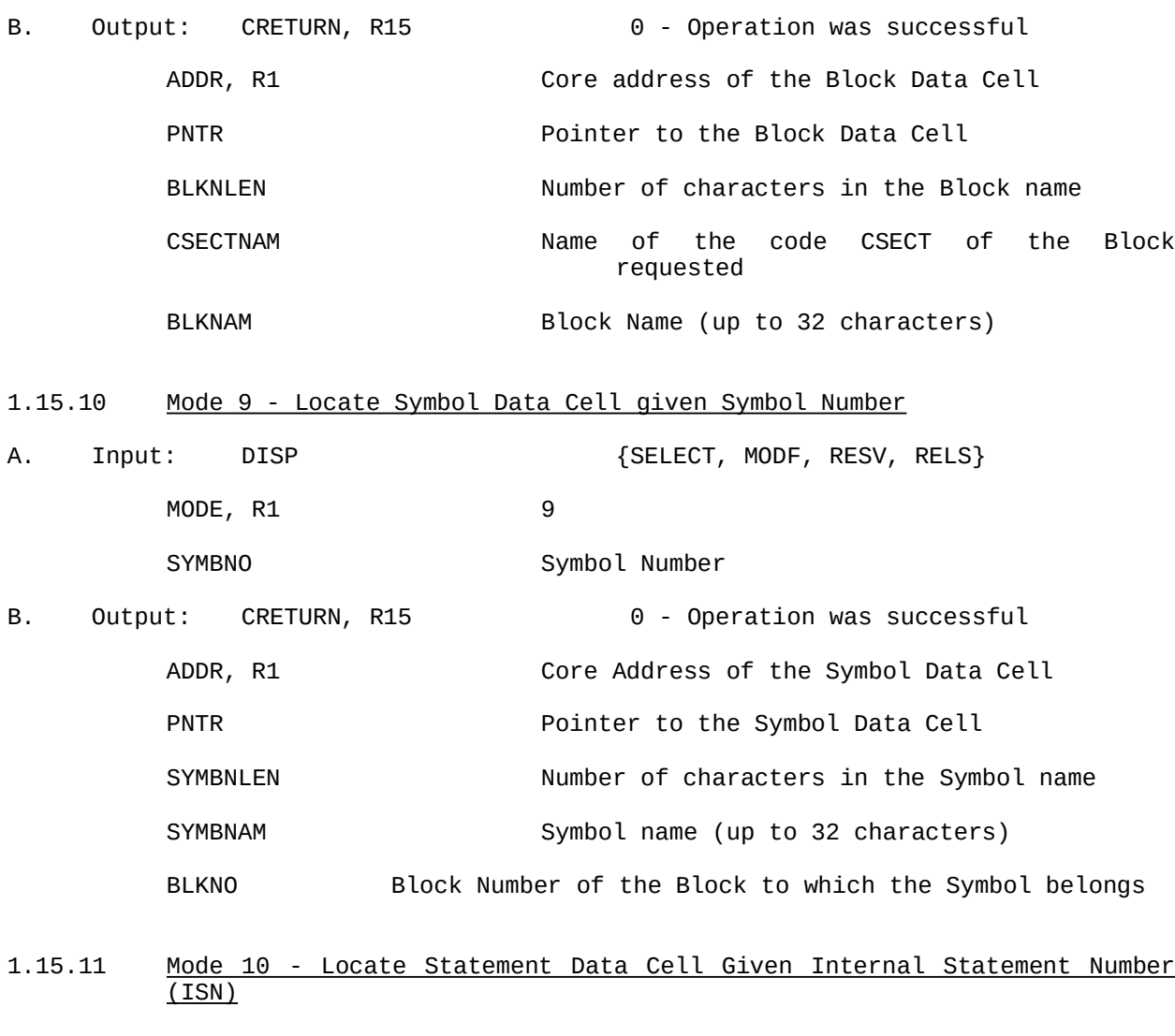

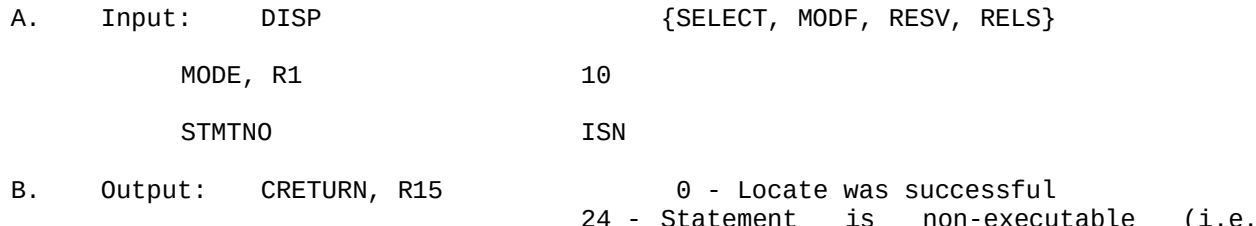

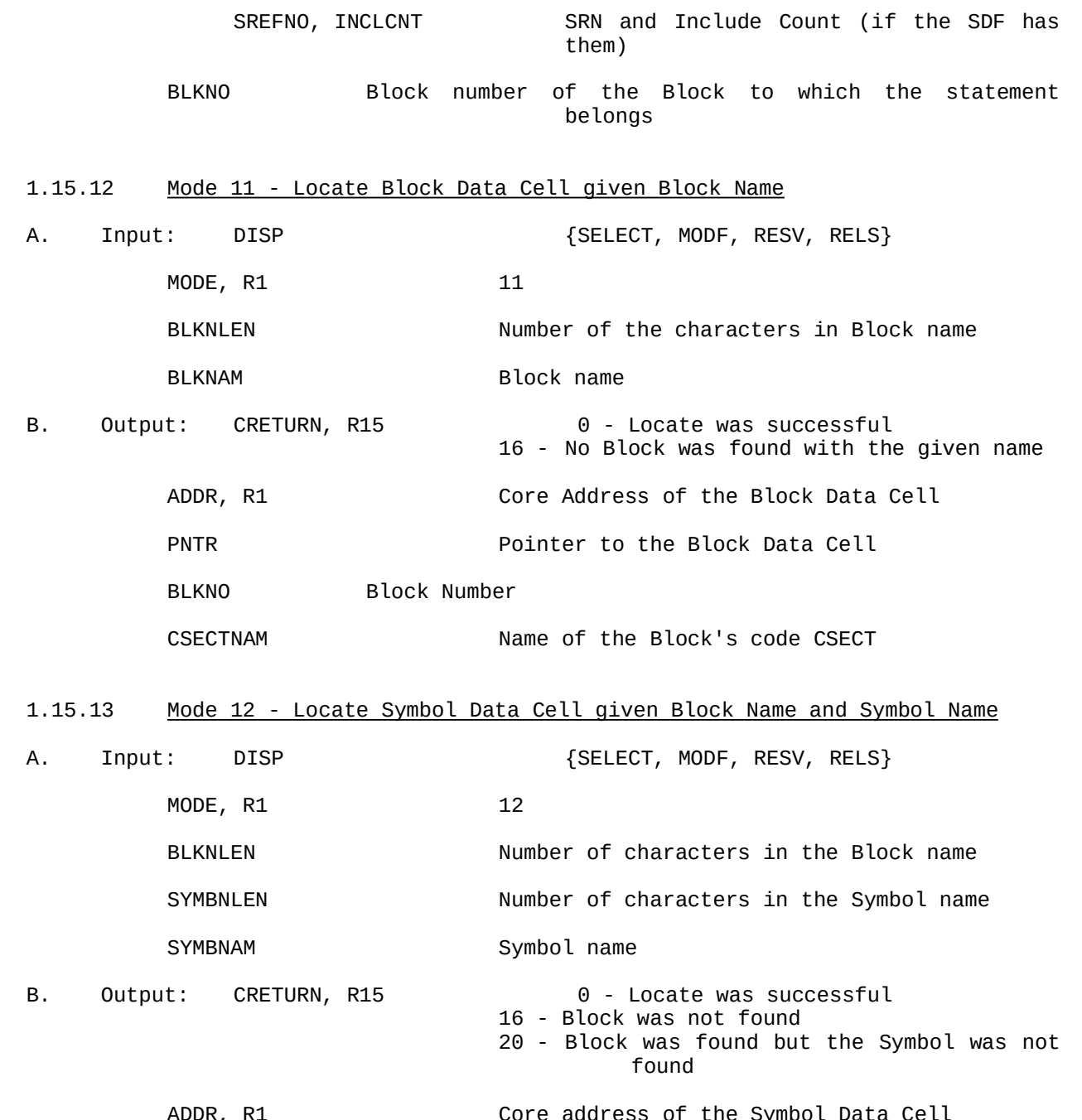

1.15.14 Mode 13 - Locate Symbol Data Cell given only Symbol Name

- Note: A Mode 13 call must have been preceded at some point by a Mode 8, 11, or 12 call to set the Block in which the Symbol resides. Successive Mode 13 calls are legal.
- A. Input: DISP  ${MODF, RESV, RELS}$

MODE, R1 13

SYMBNLEN Number of characters in the Symbol name

SYMBNAM Symbol name

- B. Output: CRETURN, R15 0 Locate was successful 20 - Symbol was not found
	- ADDR, R1 Core address of the Symbol Data Cell

PNTR POinter to the Symbol Data Cell

SYMBNO Symbol number

- 1.15.15 Mode 14 Locate Statement Data Cell given Statement Reference Number (SRN)
- A. Input: DISP {SELECT, MODF, RESV, RELS}

MODE, R1 14

SREFNO, INCLCNT Augmented SRN, i.e., SRN + Include Count

- B. Output: CRETURN, R15 0 Locate was successful 20 - SRN was not found
	- 24 Statement is non-executable (i.e. Comment or Declare statement, and may have a Declare Statement Data Cell)
	- 28 SDF does not have SRNs 32 - SRNs are not in increasing order
	- ADDR, R1 Core address of the Executable Statement Data Cell

PNTR Pointer to the Executable Statement Data

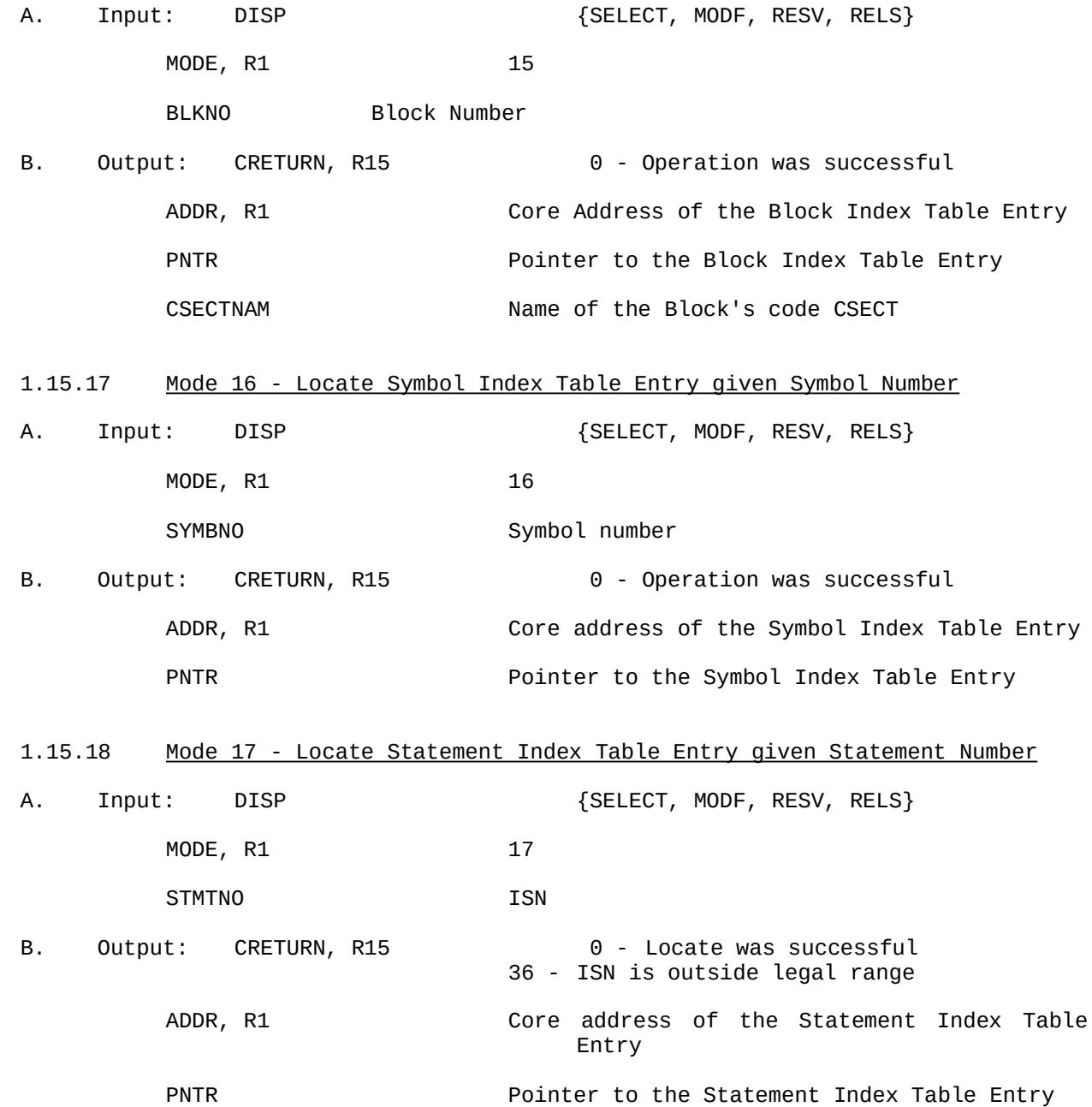

#### 2.0 SDFPKG Definitions

- BLDL **-** The BLDL macro-instruction is used to place PDS (Partitioned Data Set) directory information in main storage. The data is in a build list, which must be constructed before the BLDL macro instruction is issued. The format of the list is similar to that of the directory. For each member name in the list, the system supplies the address of the member and any additional (user data) information contained in the directory entry. Note that if there is more than one member name in the list, the member names must be in alphabetical order, regardless of whether the members are from the same or different libraries (PDS files). BLDL can be used to optimize the retrieval of directory information using the FIND macro instruction.
- CHECK When processing a dataset, you can test for completion of a READ or WRITE request by using the CHECK macro instruction. The system tests for errors and exception conditions in the Data Event Control Block (DECB). Successive CHECK macro instructions issued for the same dataset must be issued in the same order as the associated READ and WRITE macro instructions.
- CLOSE The CLOSE macro instruction is used to terminate the processing of a dataset and to release it from a DCB. The volume dispositioning information that is to result from closing the dataset can also be specified. The volume dispositioning options that may be specified are the same as those that can be specified for the end-of-volume conditions in the OPEN macro instruction or the JCL DD statement. Before issuing the CLOSE macro, a CHECK macro must be issued for all DECBs that have outstanding I/O requests from the WRITE macro instruction.
- Core Memory- The address space (memory) allocated for the job. This is the virtual memory supported by the MVS Operating System (OS) and is transparent to the job and the user.
- COMMTABL Communication Table This contiguous 120-byte Table of Variables or Structure is used to pass data to and receive data from SDFPKG.
- DATABUF Data Buffer This Table lives within SDFPKG and contains

calling program must issue a FIND macro instruction. The system places the correct address in the Data Control Block (DCB) so that a subsequent input or output operation begins processing at that point. There are 2 ways the FIND macro can be used to direct the system to the correct member: (1) by specifying the address of an area containing the name of the member, or (2) by specifying the address of the TTR field of the entry in a build list that was previously created using the BLDL macro. In the first case, the system searches the PDS directory for the relative Track address (TTR), while in the second case, no search is needed since the relative track address is in the build list.

- HAL/S-FC The version of the HAL/S Compiler which runs on the Space Shuttle Flight Computers (AP-101/B or AP-101/S).
- HAL/S-360 The version of the HAL/S Compiler which runs on any IBM 360/370 or compatible machine.
- Include Count This is a sequential number, starting with 1, that is given to each "card" within a data group that is included into the main source member.
- ISN or ISNs- Internal Statement Number(s) This is the sequential number that is assigned by the compiler to every program statement.
- OPEN The OPEN macro instruction is used to complete a Data Control Block (DCB) that is needed to "open" an associated dataset. The method of processing (accessing) and the endof-volume dispositioning instructions may also be specified.
- OS or O/S Operating system in our case, this is OS-MVS/SP (Multiple Virtual Systems/System Product), MVS/XA (MVS/Extended Architecture), and MVS/ESA (MVS/Enterprise System Architecture).
- PAD This SDFPKG Data Structure is used to keep track of the address of a "Page" in the Paging Area and to correlate which FCB is associated with that Page. See Section 1.0 for more information.
- POINT The POINT macro instruction causes repositioning of a magnetic tape or direct access volume to a specified block (not record). The next read or write operation will then begin at this block. If a write operation follows the POINT macro instruction, the operation will begin at the previous block (assuming the dataset is opened in UPDAT mode). In a multi-

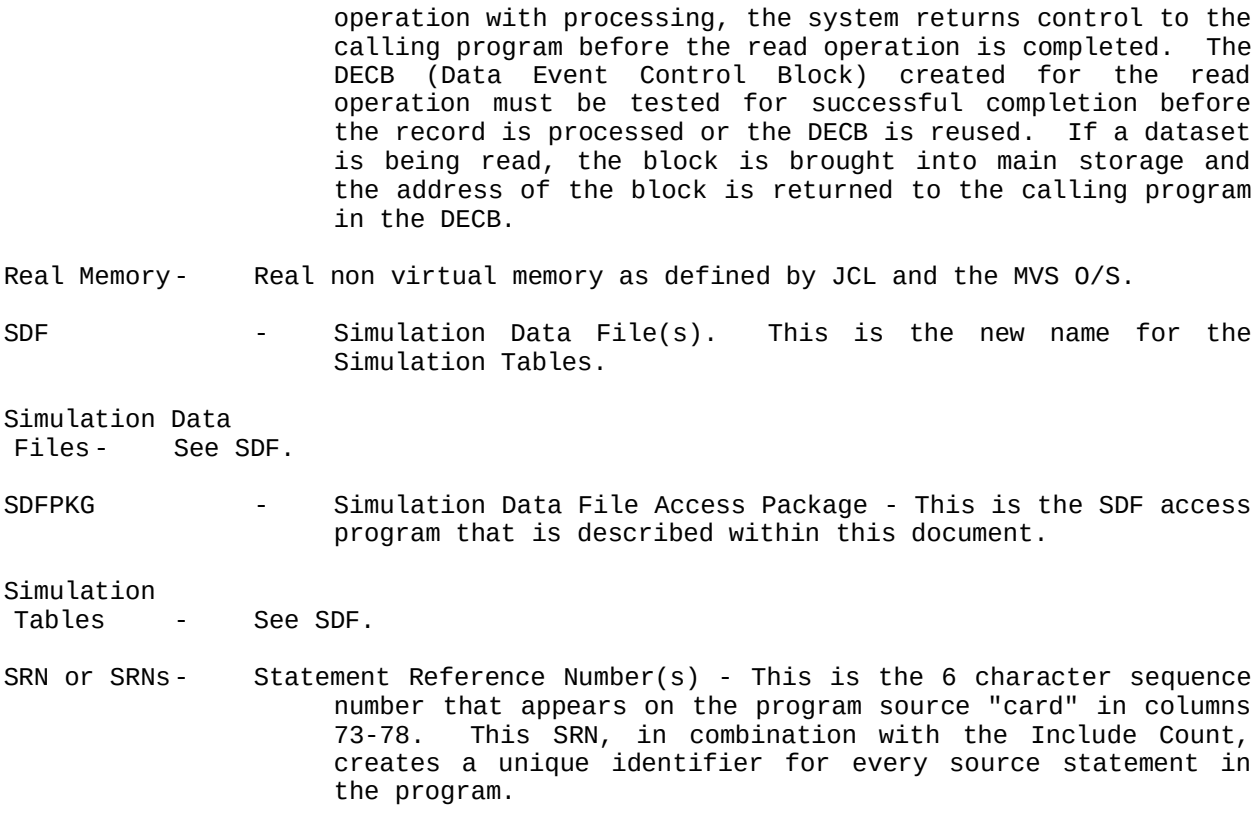

- TTR Track Track Record Relative Address/Disk I/O Two kinds of relative addresses can be used to refer to records in a direct-access dataset: relative block addresses and relative track addresses.
	- The relative block address is a 3-byte binary number that indicates the position of the block relative to the first block of the dataset. Allocation of noncontinuous sets of blocks does not affect the number. The first block of a dataset always has a relative block address of 0.

The relative track address has the form TTR, where:

TT- is a 2-byte binary number specifying the position of the track relative to the first track allocated for the dataset. The TT for the first track is 0. Allocation of noncontinuous sets of tracks does not affect the Virtual Memory - The data paging system implemented in SDFPKG.

WRITE - The WRITE macro instruction places a data block (not record) in an output dataset from a designated area of main memory. The WRITE macro instruction can also be used to return an updated record to a dataset. To allow overlap of output operations with processing, the system returns control to the calling program before the write operation is completed. The DECB (Data Event Control Block) created for the write operation must be tested for successful completion before the DECB can be reused.

## 3.0 Calling SDFPKG by an Assembler Program

## 3.1 SDFPKG Register Conventions

When calling SDFPKG from Assembler or an interface program the following Register Conventions are used.

Register 0 is used only on the Initialize call and contains the address of the Communication Table.

Figure 10 shows the format for passing the SDFPKG Mode and option(s) in Register 1. As illustrated in Figure 10, the SDFPKG mode is passed in the lower half-word of register 1 while the disposition options (Auto-Select, Modify, Release, and Reserve) are passed in the upper most 4 bits (Nibble) of Register 1.

## Register 1 Format

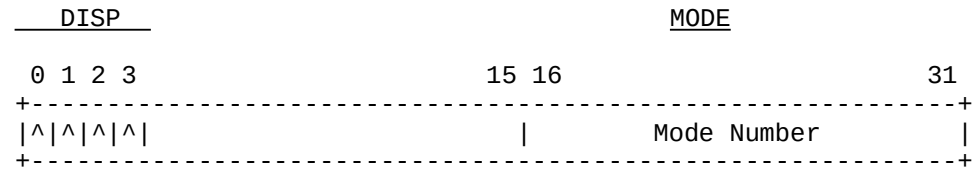

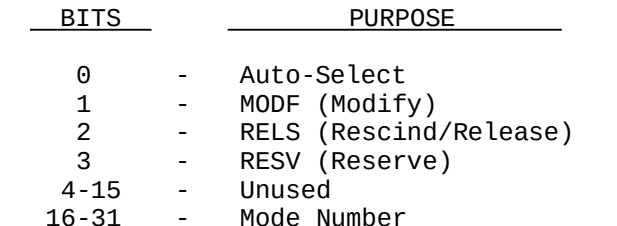

Figure 10: Register 1 Format

Upon return from SDFPKG, the return code is available both in Register 15 and in the CRETURN location in the Communication Table (COMMTABL). Register 1, as well as ADDR in the Communication Table, generally contains the core memory address of

## 3.2 Example Assembler Program

The following is an assembler example of how SDFPKG might be loaded, called, and deleted:

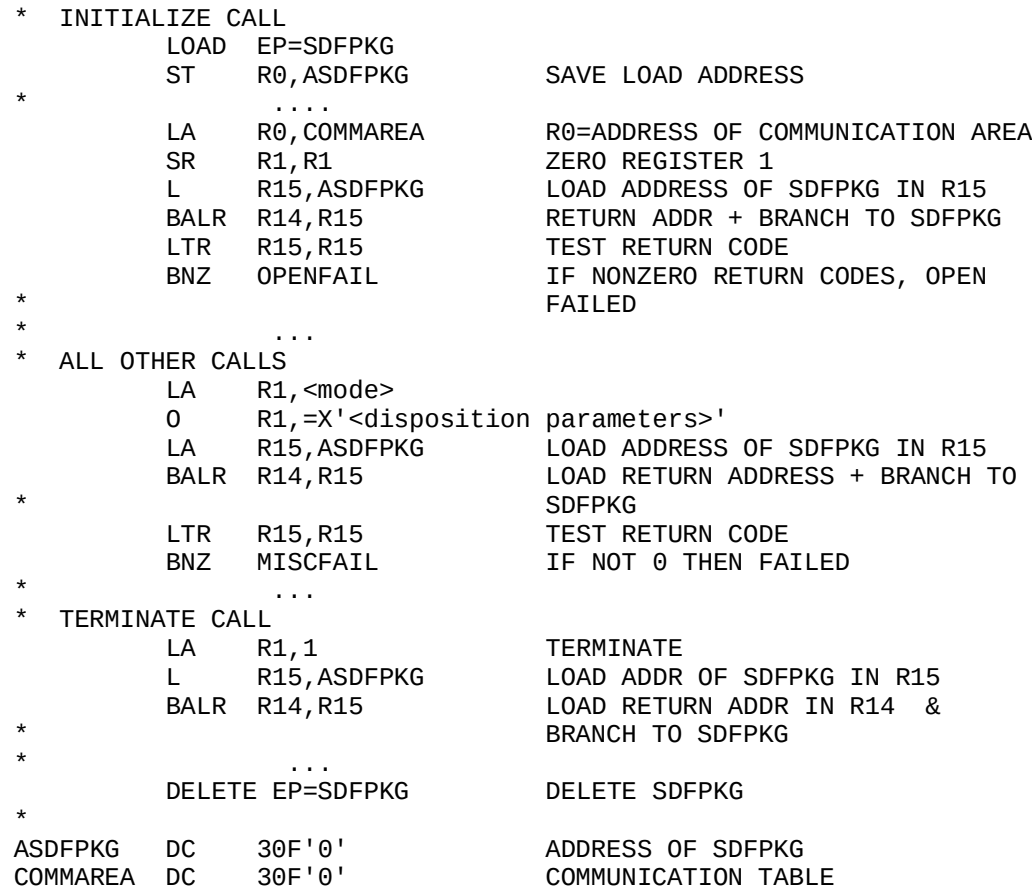

#### 4.0 Calling SDFPKG From an XPL Program

All XPL programs using SDFPKG must call it using the MONITOR (22) interface. For completeness, this Monitor Call is documented in Section 4.1 below.

#### 4.1 SDFPKG Monitor Call

F=MONITOR (22,n,a); This Monitor call causes Load, Call, and Delete of SDFPKG. This interface is used by HALSTAT, DASS, and other programs to call SDFPKG.

Parameter Purpose

- 22 Call SDFPKG
- n SDFPKG Mode (0-17)
- a Address of the Communication Table (COMMTABL) interface table. This interface table is specified only in the SDFPKG initialize call (mode 0).

#### 4.2 XPL Example Program

The following are examples of how SDFPKG might be called from an XPL Program such as HALSTAT.

```
/*########################*/
\frac{1}{\sqrt{2}} */
/* SDFPKG XPL EXAMPLE */
\frac{1}{\sqrt{2}} */
/*########################*/
```
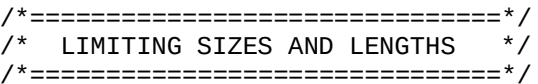

DECLARE

 /\* PHYSICAL BLOCK SIZE OF SDF PAGES \*/ PAGE\_SIZE LITERALLY '1680',

 /\* MAX NUMBER OF CSECT TYPES \*/ MAX\_CSECT\_TYPES LITERALLY '19',

ADDR\_FIXER FIXED, ADDR\_FIXED\_LIMIT FIXED, ADDR\_ROUNDER FIXED, TMP FIXED, TMP1 FIXED; /\*--------------------------\*/ /\* SDF GLOBAL PARAMETERS \*/ /\*--------------------------\*/ COMMON /\* NUMBER OF FIRST EXECUTABLE STATEMENTS \*/ FIRST\_STMT BIT(16), /\* NUMBER OF LAST STATEMENT \*/ LAST\_STMT BIT(16), /\* TOTAL NUMBER OF SYMBOL INDEX TABLE ENTRIES \*/ #SYMBOLS BIT(16), /\* TOTAL NUMBER OF STATEMENT INDEX TABLE ENTRIES \*/ #STMTS BIT(16), /\* NUMBER OF INCLUDED COMPOOLS \*/ #EXTERNALS BIT(16), /\* NUMBER OF HAL BLOCKS \*/  $\#$ PROCS BIT(16), REF\_STAT BIT(16), KEY\_BLOCK BIT(16), KEY\_SYMB BIT(16),  $\#GAPS$  BIT(16), #PSEUDO\_GAPS BIT(16), MIN\_GAP BIT(16), #OVERLAPS BIT(16),  $\#REFS1$  BIT(16), #REFS2 BIT(16), SAVE\_BASE BIT(16), SAVE\_NDX FIXED, SELECTED\_UNIT BIT(16), LAST\_MAP\_ADDR FIXED, LAST\_GAP\_ADDR FIXED, LAST\_OVERLAP\_ADDR FIXED, GAP\_SIZE FIXED, TOTAL\_ERRORS FIXED,

TOTAL\_STACK\_WALKS FIXED,

LIBRARY BIT(16), QCON BIT(16), LIBRARY\_DATA BIT(16), MAX\_PHASE BIT(16), MAP\_LEVEL BIT(16), MAX\_MAP\_LEVEL BIT(16), FILE\_LEVEL BIT(16),  $\#U\_CMDS$  BIT $(16)$ , CARD\_NO FIXED, GSD\_LEVEL BIT(16), MSG\_LEVEL BIT(16), GFORMAT BIT(16), MFORMAT BIT(16), TOTAL\_SYM\_REC FIXED, TOTAL\_SYM\_REC\_INSERT FIXED, TOTAL\_RLD\_REC FIXED, SDFPKG\_LOCATES FIXED, SDFPKG\_READS FIXED, SDFPKG\_SLECTCNT FIXED, SDFPKG\_FCBAREA FIXED, SDFPKG\_PGAREA BIT(16), SDFPKG\_NUMGETM BIT(16), FREE\_STRING\_SIZE FIXED, MIN\_STRING\_SIZE FIXED, LHS\_RHS\_SPILL\_OFFSET BIT(16), /\* NUMBER OF LABELS \*/  $\#LABELS$  BIT(16), /\* NUMBER OF LEFT -HAND SIDES \*/ #LHS BIT(16);  $7^*$  - - - - - - - -- - - - - - - - - - - - - - - - - - - - - - - - - - - - - - - - - -\*/ /\* DECLARES FOR SDFPKG COMMUNICATION AREA \*/ /\* - - - - - - - - - - - - - - - - - - - - - - - - - - - - - - - - - - - - - - - - - -\*/ COMMON COMM\_TAB(29) FIXED; COMMON BASED COMMTABL\_BYTE BIT(8), COMMTABL\_HALFWORD BIT(16), COMMTABL\_FULLWORD FIXED; COMMON

COMMTABL ADDR FIXED:

 SYMBNO LITERALLY 'COMMTABL\_HALFWORD (9)', STMTNO LITERALLY 'COMMTABL\_HALFWORD (10)', BLKNLEN LITERALLY 'COMMTABL\_BYTE (22)', SYMBNLEN LITERALLY 'COMMTABL\_BYTE (23)' PNTR LITERALLY 'COMMTABL\_FULLWORD (6)', ADDRESS LITERALLY 'COMMTABL\_FULLWORD (7)', SDFNAM LITERALLY 'COMMTABL\_ADDR + 32', CSECTNAM LITERALLY 'COMMTABL ADDR + 40', SREFNO LITERALLY 'COMMTABL\_ADDR + 48', INCLCNT LITERALLY 'COMMTABL\_HALFWORD (27)', BLKNAM LITERALLY 'COMMTABL\_ADDR + 56', SYMBNAM LITERALLY 'COMMTABL\_ADDR + 88';

/\*--------------------------------------------------------\*/ /\* DECLARES FOR SDFPKG INTERNAL DATA BUFFER (DATABUF) \*/

/\*--------------------------------------------------------\*/

COMMON BASED

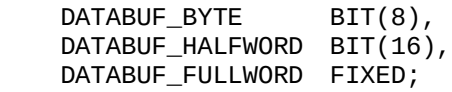

## DECLARE

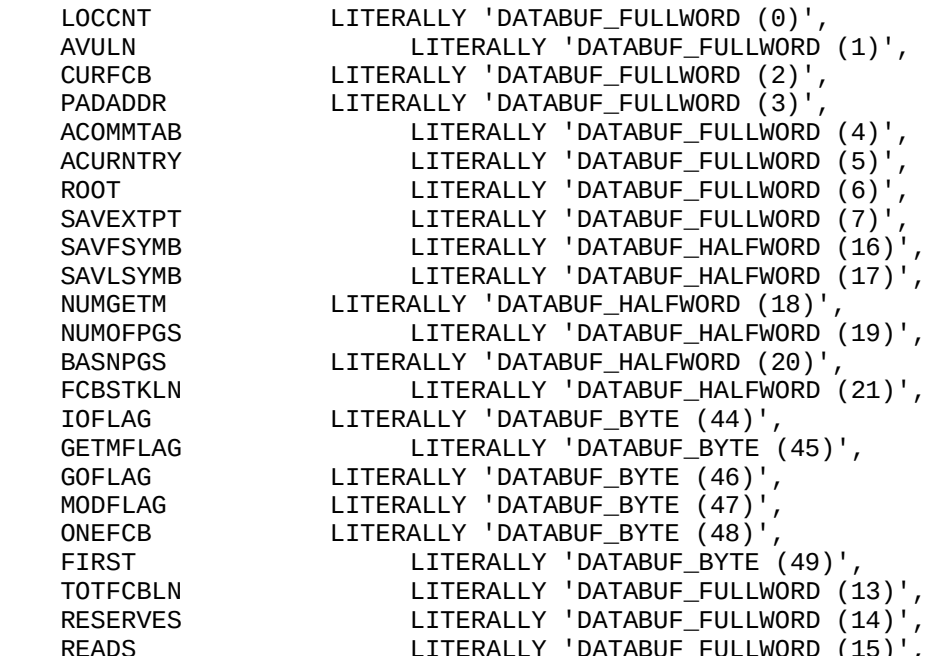

COMMON BASED MISC\_NAMES CHARACTER; DECLARE /\* LOAD MODULE NAME \*/ LMOD LITERALLY 'MISC\_NAMES (0)', /\* TITLE (TYPE II COMMON) \*/ TITLE LITERALLY 'MISC\_NAMES (1)', /\* NAME OF LAST SELECTED SDF \*/ SDF\_NAME LITERALLY 'MISC\_NAMES (2)', GOT\_NAME LITERALLY 'MISC\_NAMES (3)', MEM\_TYPE LITERALLY 'MISC\_NAMES (4)', MAX MISC NAMES LITERALLY '4'; /\*---------------------------------------\*/ /\* SET UP THE SDFPKG COMMUNICATION AREA \*/ /\*---------------------------------------\*/ COREWORD (ADDR (COMMTABL\_BYTE)) = ADDR (COMM\_TAB); COREWORD (ADDR (COMMTABL\_HALFWORD)) = ADDR (COMM\_TAB); COREWORD (ADDR (COMMTABL\_FULLWORD)) = ADDR (COMM\_TAB); COMMTABL\_ADDR = ADDR (COMM\_TAB); /\*------------------------------------------\*/ /\* ALLOCATE SDFPKG FILE CONTROL BLOCK AREA \*/ /\*------------------------------------------\*/ TMP = MAX\_UNITS; IF TMP  $< 8$  THEN DO;  $TMP = 8;$  END;  $NBYTES = -TMP;$  CALL STORAGE\_MGT (ADDR (PRO), SHL (TMP, 7), 1, 0); AFCBAREA = COREWORD (ADDR (PRO)); /\*-----------------------------------------------------\*/ /\* ALLOCATE AN AUXILIARY SDFPKG PAGING AREA DIRECTORY \*/ /\*-----------------------------------------------------\*/ CALL STORAGE\_MGT (ADDR (PRO), ALT\_PAD\_SIZE, 1, 0);

ADDRESS = COREWORD (ADDR (PRO));

```
 APGAREA = COREWORD (ADDR (PRO));
MISC = MISC_VAL; /*-------------------*/
 /* INITIALIZE SDFPKG */
 /*-------------------*/
 CALL MONITOR (22, 0, COMMTABL_ADDR);
IF CRETURN \wedge = 0 THEN DO;
    SPACE_1;
    OUTPUT = '*** OPEN ERROR DETECTED FOR SDF PDS ' ||
            '-- CORRECT JCL AND RESUBMIT ***';
    GO TO BAIL_OUT;
 END;
 COREWORD (ADDR (DATABUF_BYTE)) = ADDRESS;
 COREWORD (ADDR (DATABUF_HALFWORD)) = ADDRESS;
 COREWORD (ADDR (DATABUF_FULLWORD)) = ADDRESS;
 CALL MOVE (8, BASE_NAME, SDFNAM);
 /*-----------------------------*/
 /* GET THE DIRECTORY ROOT CELL */
 /*-----------------------------*/
 CALL MONITOR (22, "80000007");
SELECTED_UNIT = 0;
IF CRETURN ^{\wedge} = 0 THEN DO;
   CSECTION_T = 0;
    OUTPUT = '*** SDF ' || BASE_NAME || ' WAS NOT FOUND -- CSECT ' ||
              CSECT_NAME || ' WILL BE ASSUMED NONHAL';
    GO TO ADD_CSECT;
   END;
  GOT_BLK = 0;GOT_VAR = 0;TMP = LENGTH (WORK_STRING);
  BLKNLEN = TMP;
   CALL MOVE (TMP, WORK_STRING, BLKNAM);
  /*-----------------------------------------------*/
```

```
 TS = 'BLOCK NOT FOUND: ' || WORK_STRING;
 CALL TEXT_ERROR (TS, 0);
   END;
   GOT_BLK = KEY_BLOCK;
   BLKNO = KEY_BLOCK;
  /*-----------------------------------------------*/
  /* LOCATE BLOCK DATA CELL GIVEN THE BLOCK NUMBER */
  /*-----------------------------------------------*/
   CALL MONITOR (22, 8);
 /*----------------------------------------------------*/
 /* SAVE KEY SDFPKG PARAMETERS FOR USE BY PRINTSUMMARY */
 /*----------------------------------------------------*/
  SDFPKG_LOCATES = LOCCNT;
 SDFPKG_READS = READS;
  SDFPKG_SLECTCNT = SLECTCNT;
  SDFPKG_FCBAREA = TOTFCBLN;
 SDFPKG_PGAREA = NUMOFPGS;
 SDFPKG_NUMGETM = NUMGETM;
 /*------------------------------------------------------------*/
 /* ALLOW SDFPKG TO TERMINATE ITSELF. THEN IT WILL BE DELETED */
 /*------------------------------------------------------------*/
```
CALL MONITOR (22, 1);

#### 5.0 Calling SDFPKG From a PL/I Program via an Assembler Interface

The following Assembly Language Interface Program (Section 5.2) is used to invoke SDFPKG from a PL/I Program. A PL/I example that illustrates SDFPKG Initialize and Terminate mode calls is included immediately following the Assembler Interface Program (Section 5.3).

## 5.1 SDFPKG Assembler Interface Arguments

The PL/I Parameters passed to the SDFPKG Assembler Interface Program are somewhat different than either XPL or Assembler. The parameters are in the following format and are described below:

CALL WMHSDFI (MODE, OPTIONS, COMM\_TABLE, DEBUG, TITLE)

- MODE This parameter is the same 0-17 number used by both other SDFPKG interfaces; however, it does not contain the Disposition (DISP) options that are placed in the upper 4 bits (Nibble) as with the other two interfaces.
- OPTIONS This parameter contains the SDFPKG Disposition options that are specified in the upper 4 bits of the mode parameter for the normal Assembler/SDFPKG (Section 3.0) and the XPL/SDFPKG (Section 4.0) interfaces. In this parameter, however, the options are passed in the low order 4 bits (Nibble) of the fullword.
- COMM\_TABLE This parameter serves the same purpose as COMMTABL in the Assembler/SDFPKG (Section 3.0) and the XPL/SDFPKG (Section 4.0) interfaces. In an effort to make the interface more "user-friendly," the table was modified to take advantage of PL/I variable length character strings; thereby automating the process of setting the length for the Block name length and Symbol name length fields. In addition, the interface call to WMHSDFI was changed to pass the COMM\_TABLE parameter each time in order to make it more consistent across the different SDFPKG modes.
- DEBUG\_FLAG This parameter does not exist in any other interface; its purpose is to "Snap" (Dump) data areas from the WMHSDFI interface so the user can verify the correct data is being imported to his/her program.
- TITLE This parameter contains a title that will be printed at the beginning of the debug data produced by the WMHSDFI

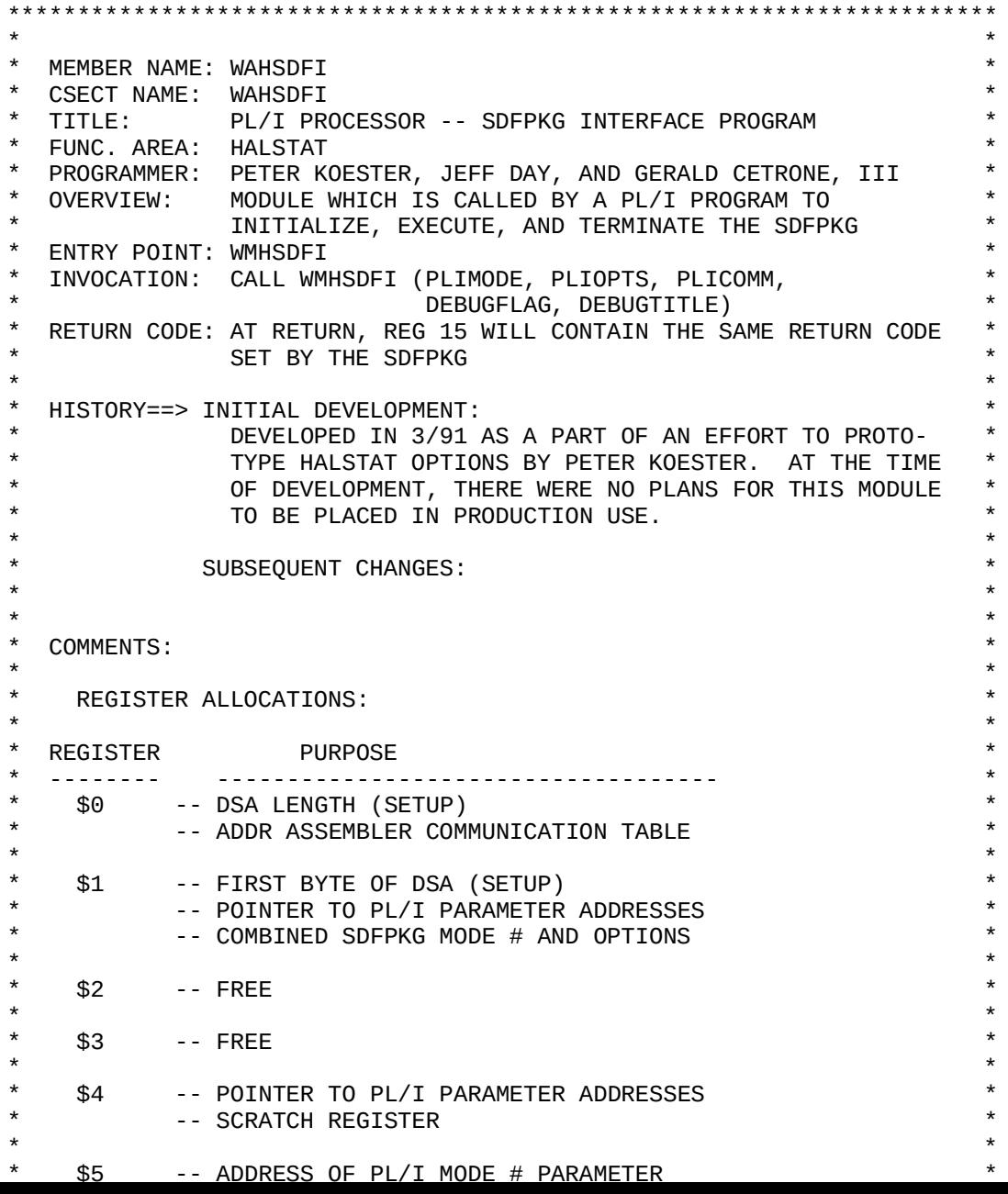

\* \$10 -- BASE REGISTER 1 \*  $\star$  \* \* \$11 -- BASE REGISTER 2 \*  $\star$  \* \* \$12 -- USED IN DSA SETUP \* \* The SCRATCH REGISTER  $\star$  \* \* \$13 -- ADDRESS OF NEXT DSA AREA \*  $\star$  \* \* \$14 -- BALR RETURN ADDRESS \*  $\star$  \* \* \$15 -- BALR BRANCH ADDRESS \* \* -- MODULE RETURN CODE \*  $\star$  \* \*\*\*\*\*\*\*\*\*\*\*\*\*\*\*\*\*\*\*\*\*\*\*\*\*\*\*\*\*\*\*\*\*\*\*\*\*\*\*\*\*\*\*\*\*\*\*\*\*\*\*\*\*\*\*\*\*\*\*\*\*\*\*\*\*\*\*\*\*\*\* EJECT \*\*\*\*\*\*\*\*\*\*\*\*\*\*\*\*\*\*\*\*\*\*\*\*\*\*\*\*\*\*\*\*\*\*\*\*\*\*\*\*\*\*\*\*\*\*\*\*\*\*\*\*\*\*\*\*\*\*\*\*\*\*\*\*\*\*\*\*\*\*\*  $\star$  \* \* MACRO TO ESTABLISH A PL/I NAME IN AN APPROPRIATE FORMAT \*  $\star$  \* \*\*\*\*\*\*\*\*\*\*\*\*\*\*\*\*\*\*\*\*\*\*\*\*\*\*\*\*\*\*\*\*\*\*\*\*\*\*\*\*\*\*\*\*\*\*\*\*\*\*\*\*\*\*\*\*\*\*\*\*\*\*\*\*\*\*\*\*\*\*\* MACRO PLINAME &ID LCLA &IFODD,&STRLEN DS 0H &STRLEN SETA K'&ID &IFODD SETA &STRLEN-&STRLEN/2\*2 AIF (&IFODD EQ 1).NODD DC C' ' DC C'&ID' DC AL1(&STRLEN) MEND EJECT \*\*\*\*\*\*\*\*\*\*\*\*\*\*\*\*\*\*\*\*\*\*\*\*\*\*\*\*\*\*\*\*\*\*\*\*\*\*\*\*\*\*\*\*\*\*\*\*\*\*\*\*\*\*\*\*\*\*\*\*\*\*\*\*\*\*\*\*\*\*\*  $\star$  \* \* GENERAL NON-EXECUTABLE SETUP OPERATIONS: \* \* 1) ESTABLISH CSECT NAME \* \* 2) SPECIFY PL/I NAME \* \* 3) ESTABLISH ENTRY POINT \* \* 4) GENERATE REGISTER EQUATE STATEMENTS \*  $\star$  \*  $\qquad$  \*  $\qquad$  \*\*\*\*\*\*\*\*\*\*\*\*\*\*\*\*\*\*\*\*\*\*\*\*\*\*\*\*\*\*\*\*\*\*\*\*\*\*\*\*\*\*\*\*\*\*\*\*\*\*\*\*\*\*\*\*\*\*\*\*\*\*\*\*\*\*\*\*\*\*\* WAHSDFI CSECT PLINAME SDF\_PACKAGE\_CALLER ENTRY WMHSDFI EQUATE EJECT

WMHSDFI DS 0H STM \$14,\$12,12(\$13) STORE CALLER'S REGISTERS BALR \$10,0 ESTABLISH BASE REGISTER USING \*,\$10,\$11 LR \$11,\$10 A \$11,=F'4096' LR \$4,\$1 SAVE POINTER TO INPUT \* \* PARAMETERS \*\*\*\*\*\*\*\*\*\*\*\*\*\*\*\*\*\*\*\*\*\*\*\*\*\*\*\*\*\*\*\*\*\*\*\*\*\*\*\*\*\*\*\*\*\*\*\*\*\*\*\*\*\*\*\*\*\*\*\*\*\*\*\*\*\*\*\*\*\*\*  $\star$  \* \* ALLOCATE AND INITIALIZE A SAVE AREA FROM THE PL/I LIFO STACK SO \* THAT IT IS IDENTIFIABLE AS A PL/I-LIKE DSA  $\star$  \* \*\*\*\*\*\*\*\*\*\*\*\*\*\*\*\*\*\*\*\*\*\*\*\*\*\*\*\*\*\*\*\*\*\*\*\*\*\*\*\*\*\*\*\*\*\*\*\*\*\*\*\*\*\*\*\*\*\*\*\*\*\*\*\*\*\*\*\*\*\*\* LA \$0, MAINEND-MAINSA LENGTH OF DSA L \$1,76(,\$13) ADDR OF FIRST BYTE \* \* BEYOND CURRENT DSA ALR \$0,\$1 IF NEW DSA WILL NOT FIT \* IN STACK CL \$0,12(,\$12) BNH SDF001 THEN L \$15,116(,\$12) CALL THE PL/I \* \* STORAGE OVERFLOW BALR \$14, \$15 \* TO TRY FOR MORE \* \* STACK SPACE SDF001 EQU \* ENDIF ST \$0,76(,\$1) POINT TO NEXT AVAILABLE \* \* STACK ADDR ST \$13,4(,\$1) SET DSA CHAIN-BACK ADDR MVC 72(4,\$1),72(\$13) COPY ADDRESS OF LIBRARY \* \* WORKSPACE LR \$13,\$1 ESTABLISH BASE REG OF \* \* NEW DSA USING MAINDSA,\$13 MVI MAINDSA,X'80' SET FLAGS IN NEW DSA TO \* \* PRESERVE MVI MAINDSA+1,X'00' \* PL/I ERROR HANDLING IN MVI MAINDSA+86,X'91' \* THIS ASSEMBLER ROUTINE MVI MAINDSA+87,X'C0' EJECT \*\*\*\*\*\*\*\*\*\*\*\*\*\*\*\*\*\*\*\*\*\*\*\*\*\*\*\*\*\*\*\*\*\*\*\*\*\*\*\*\*\*\*\*\*\*\*\*\*\*\*\*\*\*\*\*\*\*\*\*\*\*\*\*\*\*\*\*\*\*\*  $\star$  \* \* LOAD ADDRESSES OF INPUT PARMS \*  $*$  IF THE MODE  $#$  (INPUT PARM  $#1$ ) IS ZERO, THEN LOAD THE SDFPKG PROGRAM  $*$  ENDIF  $*$  $\star$  \*

 IF F,(\$8),EQ,=F'1',THEN IF DEBUG FLAG THEN SNAPL ID='MODE #' ENDIF ENDIF \* IF F,(\$1), IS, ZERO, THEN IF MODE 0 THEN LOAD EP=SDFPKG ST \$0, SDFPKG SAVE ADDRESS OF \* \* SDFPKG ENTRY POINT  $SLR$  \$1,\$1 RESET MODE # = 0 XC MODCALLS(72), MODCALLS ZERO MODCALLS TABLE ENDIF ENDIF \*\*\*\*\*\*\*\*\*\*\*\*\*\*\*\*\*\*\*\*\*\*\*\*\*\*\*\*\*\*\*\*\*\*\*\*\*\*\*\*\*\*\*\*\*\*\*\*\*\*\*\*\*\*\*\*\*\*\*\*\*\*\*\*\*\*\*\*\*\*\*  $\star$  \* \* COUNT NUMBER OF EACH MODE CALL \*  $\star$  \* \*\*\*\*\*\*\*\*\*\*\*\*\*\*\*\*\*\*\*\*\*\*\*\*\*\*\*\*\*\*\*\*\*\*\*\*\*\*\*\*\*\*\*\*\*\*\*\*\*\*\*\*\*\*\*\*\*\*\*\*\*\*\*\*\*\*\*\*\*\*\* LR \$2,\$1 GET MODE CALL SLL \$2,2 GET OFFSET INTO MODCALLS \* \* TABLE L \$3, MODCALLS(\$2) GET #CALLS FOR MODE A \$3,=F'1' ADD 1 MORE CALL TO ENTRY ST \$3, MODCALLS(\$2) PUT # CALLS BACK IN TABLE \*\*\*\*\*\*\*\*\*\*\*\*\*\*\*\*\*\*\*\*\*\*\*\*\*\*\*\*\*\*\*\*\*\*\*\*\*\*\*\*\*\*\*\*\*\*\*\*\*\*\*\*\*\*\*\*\*\*\*\*\*\*\*\*\*\*\*\*\*\*\*  $\star$  \* MOVE DATA FROM PL/I VERSION OF THE COMMUNICATION TABLE TO THE \* TRUE SDFPKG COMMUNICATION TABLE \*  $\star$  \* \*\*\*\*\*\*\*\*\*\*\*\*\*\*\*\*\*\*\*\*\*\*\*\*\*\*\*\*\*\*\*\*\*\*\*\*\*\*\*\*\*\*\*\*\*\*\*\*\*\*\*\*\*\*\*\*\*\*\*\*\*\*\*\*\*\*\*\*\*\*\* USING PCOMMTAB,\$7 \* IF F,(\$8), EQ, =F'1', THEN IF DEBUG FLAG THEN SNAPL ID='PCOMTAB1', START=(\$7), LENGTH=132 \* IF F, (\$1), IS, ZERO, THEN IF MODE 0 THEN L \$2,PADDR SNAPL ID='PAD AREA', START=(\$2), LENGTH=4000 else en de la provincia de la provincia de la provincia de la provincia de la provincia de la provincia de la L \$2,DBUFADDR SNAPL ID='DATABUFF1',START=(\$2),LENGTH=124 ENDIF ENDIF ENDIF ENDIF \* IF F,PAPGAREA,EQ,=X'FF000000',THEN IF PL/I NULL PTR, THEN MVC APGAREA(4),=F'0' ZERO FIELD ELSE ELSE MVC APGAREA, PAPGAREA MOVE DATA DIRECTLY

\*

LA \$0, COMMTABL COMM TABLE ADDR \* IF F,(\$1), IS, ZERO, THEN IF MODE\_# IS 0, THEN IF T, MISC+1, X'04', OFF, THEN IF DEFAULT SDF NAME \* TO BE USED THEN MVC SDFDDNAM(8), HALSDF MOVE DEFAULT DD \* \* NAME MVC PDDNAM(8), HALSDF MOVE DEFAULT DD \* \* NAME ELSE ELSE \* ALTERNATE DDNAME \* \* IS TO BE USED MVC SDFDDNAM(8), PDDNAM MOVE ALT. DD NAME OI MISC+1,X'04' \* AND TELL SDFPKG \* \* TO USE IT ENDIF ENDIF \* ELSE ELSE ELSE<br>MVC SDFNAM, PSDFNAM MOVE SDF NAME ENDIF ENDIF MVC BLKNAM, PBLKNAM MOVE VARY-LEN FIELDS MVC SYMBNAM, PSYMBNAM **AND** MVC BLKNLEN(1), PBLKNLEN+1 THEIR LENGTHS MVC SYMBNLEN(1),PSYMNLEN+1 \*\*\*\*\*\*\*\*\*\*\*\*\*\*\*\*\*\*\*\*\*\*\*\*\*\*\*  $\star$  \* ESTABLISH INPUT REGISTER CONTENTS AND CALL SDFPKG PROGRAM  $\star$  \* \*\*\*\*\*\*\*\*\*\*\*\*\*\*\*\*\*\*\*\*\*\*\*\*\*\*\*\*\*\*\*\*\*\*\*\*\*\*\*\*\*\*\*\*\*\*\*\*\*\*\*\*\*\*\*\*\*\*\*\*\*\*\*\*\*\*\*\*\*\*\* L \$15, SDFPKG ADDRESS OF SDFPKG SLR \$3,\$3 GET THE SDFPKG OPTION ICM \$3,B'1000',3(\$6) \* BITS AND 'OR' THEM SLL \$3,4  $\star$  TO REG 1 -- THE OR \$1,\$3 \* MODE IS IN REG 1 \* IF F,(\$8),EQ,=F'1',THEN IF DEBUG FLAG THEN SNAPL ID='ACOMTAB1', START=COMMTABL, LENGTH=120 ENDIF ENDIF \* BALR \$14,\$15 CALL SDFPKG ST \$15, RETCODE SAVE RETURN CODE \* IF F,(\$1),IS,ZERO,THEN IF MODE 0 THEN MVC DBUFADDR,ADDR ENDIF ENDIF \* IF F,(\$8), EO, =F'1', THEN IF DEBUG FLAG THEN
\*\*\*\*\*\*\*\*\*\*\*\*\*\*\*\*\*\*\*\*\*\*\*\*\*\*\*\*\*\*\*\*\*\*\*\*\*\*\*\*\*\*\*\*\*\*\*\*\*\*\*\*\*\*\*\*\*\*\*\*\*\*\*\*\*\*\*\*\*\*\* IF F,APGAREA,EQ,=X'00000000',THEN IF ADDR IS 0, THEN MVC PAPGAREA,=X'FF000000' MOVE NULL POINTER else en de la construction de la construction de la construction de la construction de la construction de la c<br>Els est de la construction de la construction de la construction de la construction de la construction de la c MVC PAPGAREA, APGAREA MOVE DATA DIRECTLY ENDIF ENDIF IF F,AFCBAREA,EQ,=X'00000000',THEN IF ADDR IS 0, THEN MVC PFCBAREA, =X'FF000000' MOVE NULL POINTER ELSE ELSE MVC PFCBAREA, AFCBAREA MOVE DATA DIRECTLY ENDIF ENDIF MVC PMOVE1(MOVE1END-MOVE1), MOVE1 BLOCK MOVES MVC PMOVE2(MOVE2END-MOVE2),MOVE2 MVC PMOVE3(MOVE3END-MOVE3),MOVE3 MVC PBLKNAM, BLKNAM MOVE VARY-LEN DATA MVC PSYMBNAM, SYMBNAM CONTROLLER AND MVC PBLKNLEN,=H'0' FIELD LENGTHS MVC PBLKNLEN+1(1), BLKNLEN MVC PSYMNLEN,=H'0' MVC PSYMNLEN+1(1),SYMBNLEN \* IF F,(\$8),EQ,=F'1',THEN IF DEBUG FLAG THEN SNAPL ID='PCOMTAB2',START=(\$7),LENGTH=132 L \$2,DBUFADDR SNAPL ID='DATABUFF2',START=(\$2),LENGTH=124 L \$2,ADDR  $$2, =F'32'$  SNAPL ID='32 BEFORE',START=(\$2),LENGTH=32 L \$2,ADDR SNAPL ID='DATA @ ADDR', START=(\$2), LENGTH=1680 ENDIF ENDIF \* EJECT \*\*\*\*\*\*\*\*\*\*\*\*\*\*\*\*\*\*\*\*\*\*\*\*\*\*\*\*\*\*\*\*\*\*\*\*\*\*\*\*\*\*\*\*\*\*\*\*\*\*\*\*\*\*\*\*\*\*\*\*\*\*\*\*\*\*\*\*\*\*\*  $\star$  \* IF THE MODE $#$  (INPUT PARM  $#1$ ) IS ONE, THEN \* DELETE THE SDFPKG PROGRAM \*  $^{\star}$  ENDIF  $^{\star}$  $\star$  \* \*\*\*\*\*\*\*\*\*\*\*\*\*\*\*\*\*\*\*\*\*\*\*\*\*\*\*\*\*\*\*\*\*\*\*\*\*\*\*\*\*\*\*\*\*\*\*\*\*\*\*\*\*\*\*\*\*\*\*\*\*\*\*\*\*\*\*\*\*\*\* IF F,0(,\$5),EQ,=F'1',THEN IF MODE 1 THEN DELETE EP=SDFPKG L \$15,RETCODE RESTORE RETURN CODE ENDIF ENDIF \*\*\*\*\*\*\*\*\*\*\*\*\*\*\*\*\*\*\*\*\*\*\*\*\*\*\*\*\*\*\*\*\*\*\*\*\*\*\*\*\*\*\*\*\*\*\*\*\*\*\*\*\*\*\*\*\*\*\*\*\*\*\*\*\*\*\*\*\*\*\*  $\star$  \* **PROGRAM TERMINATION**  $*$ 

DATA DECLARATIONS  $\star$  \* \*\*\*\*\*\*\*\*\*\*\*\*\*\*\*\*\*\*\*\*\*\*\*\*\*\*\*\*\*\*\*\*\*\*\*\*\*\*\*\*\*\*\*\*\*\*\*\*\*\*\*\*\*\*\*\*\*\*\*\*\*\*\*\*\*\*\*\*\*\*\* SPACE 2 SDFPKG DS A ADDRESS OF SDFPKG ENTRY POINT SPACE 2 DBUFADDR DS A DATA BUFF ADDRESS SPACE 2 HALSDF DC CL8'HALSDF ' DEFAULT SDF DD NAME SPACE 2 MODCALLS DS 50F TABLE SHOWING # TIMES A MODE WAS \* USED SPACE 2 RETCODE DS F RETURN CODE FROM BALR TO SDFPKG SPACE 2 WORKTITL DS CL133 TITLE WORKING AREA EJECT \*\*\*\*\*\*\*\*\*\*\*\*\*\*\*\*\*\*\*\*\*\*\*\*\*\*\*\*\*\*\*\*\*\*\*\*\*\*\*\*\*\*\*\*\*\*\*\*\*\*\*\*\*\*\*\*\*\*\*\*\*\*\*\*\*\*\*\*\*\*\*  $\star$  \* DATA DECLARATIONS FOR ASSEMBLER SDFPKG COMMUNICATIONS TABLE  $\star$  \* \*\*\*\*\*\*\*\*\*\*\*\*\*\*\*\*\*\*\*\*\*\*\*\*\*\*\*\*\*\*\*\*\*\*\*\*\*\*\*\*\*\*\*\*\*\*\*\*\*\*\*\*\*\*\*\*\*\*\*\*\*\*\*\*\*\*\*\*\*\*\* COMMTABL DS 0D SDFPKG COMMUNICATION TABLE APGAREA DS A \* PAGING AREA ADDRESS POINTER AFCBAREA DS A \* FILE CNTL BLK AREA ADDRESS POINTER MOVE1 EOU \* \* \* START OF BLOCK MOVE 1 NPAGES DS H  $^*$  NO. OF PAGES IN PAGING AREA NBYTES DS H  $*$  NO. OF BYTES IN FCB AREA MISC DS H \* MISCELLANEOUS PURPOSE FIELD CRETURN DS H \* SDFPKG RETURN CODE BLKNO DS H \* BLOCK NUMBER SYMBNO DS H \* SYMBOL NUMBER STMTNO DS H \* STATEMENT NUMBER MOVE1END EQU \* \* \* END OF BLOCK MOVE 1 BLKNLEN DS CL1 \* NO. OF CHAR IN BLOCK NAME (BLKNAM) SYMBNLEN DS CL1 \* NO. OF CHAR IN SYMB NAME (SYMBNAM) MOVE2 EQU \* \* \* START OF BLOCK MOVE 2 PNTR DS F \* SDF POINTER TO DATA ADDR DS A \* MEMORY ADDRESS OF DATA IN PG. AREA MOVE2END EQU \* \* \* END OF BLOCK MOVE 2 SDFDDNAM EQU \* \* ALTERNATE DD NAME FOR SDF DATASET SDFNAM DS CL8 \* NAME OF SDF TO BE SELECTED MOVE3 EOU \* \* \* START OF BLOCK MOVE 3 CSECTNAM DS CL8 \* NAME OF CODE CSECT FOR BLOCK SREFNO DS CL6 \* \* STATEMENT REFERENCE NUMBER (SRN) INCLONT DS H \* INCLUDE COUNT (FOR SRN) MOVE3END EOU \* \* \* END OF BLOCK MOVE 3

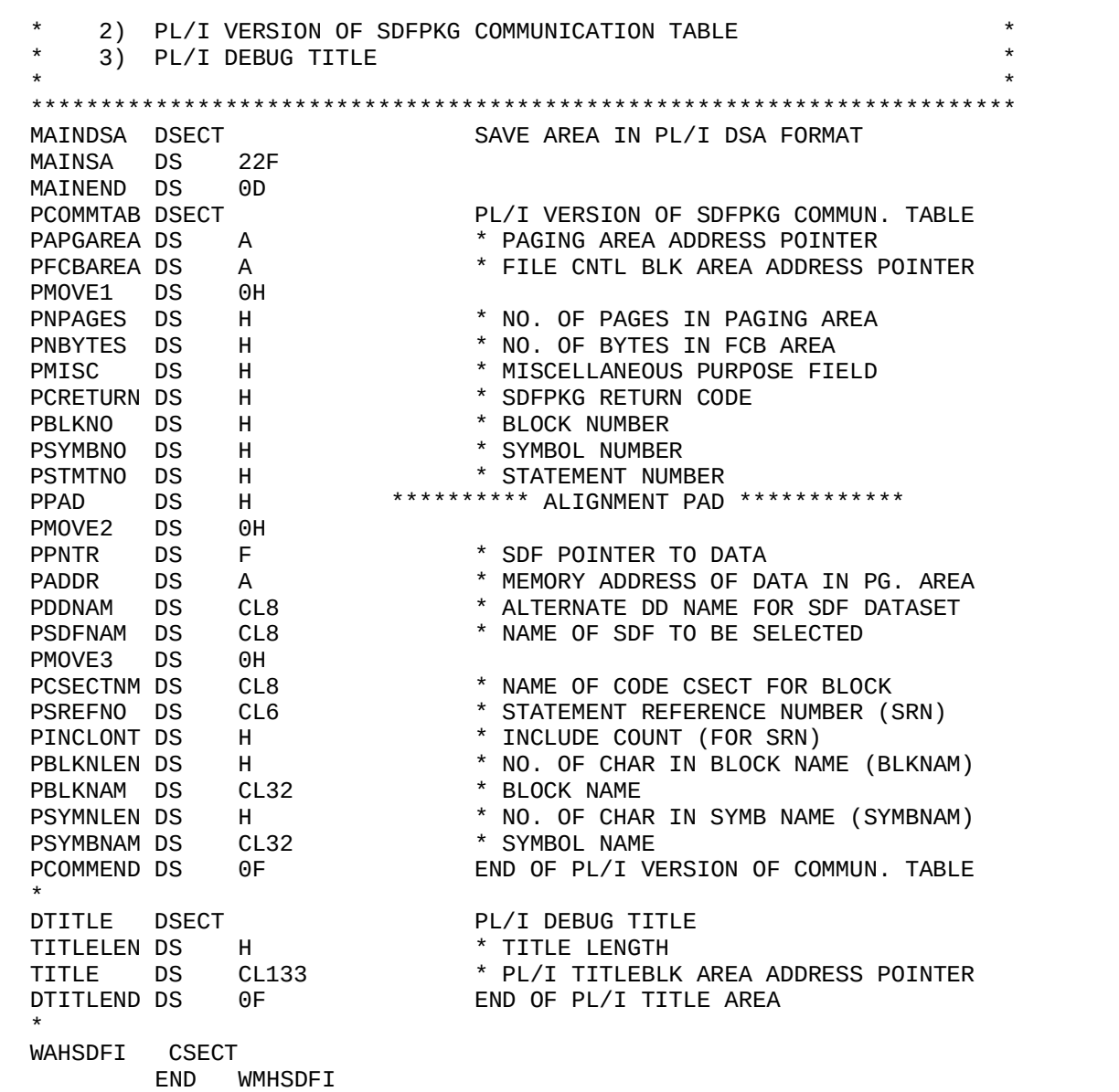

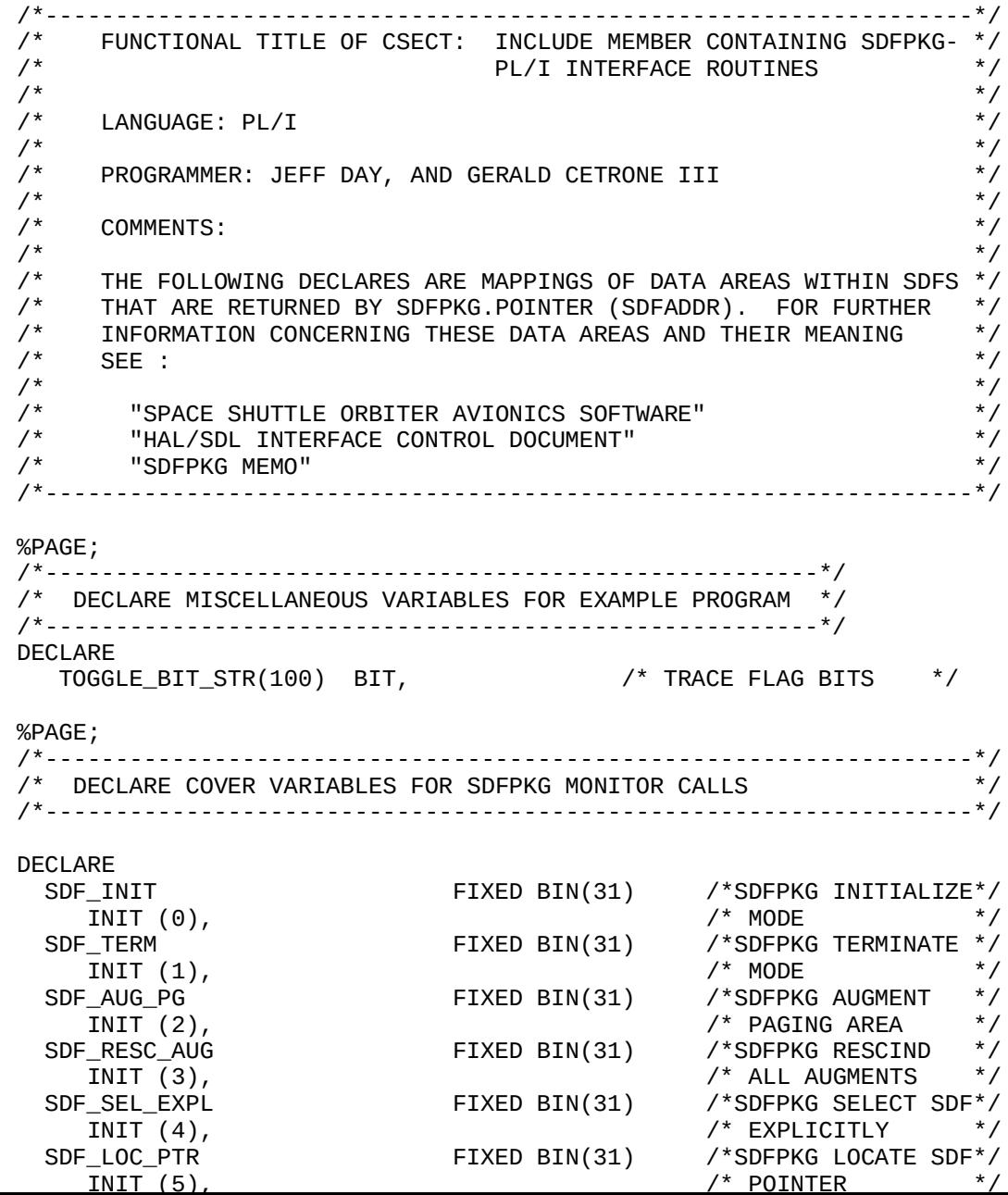

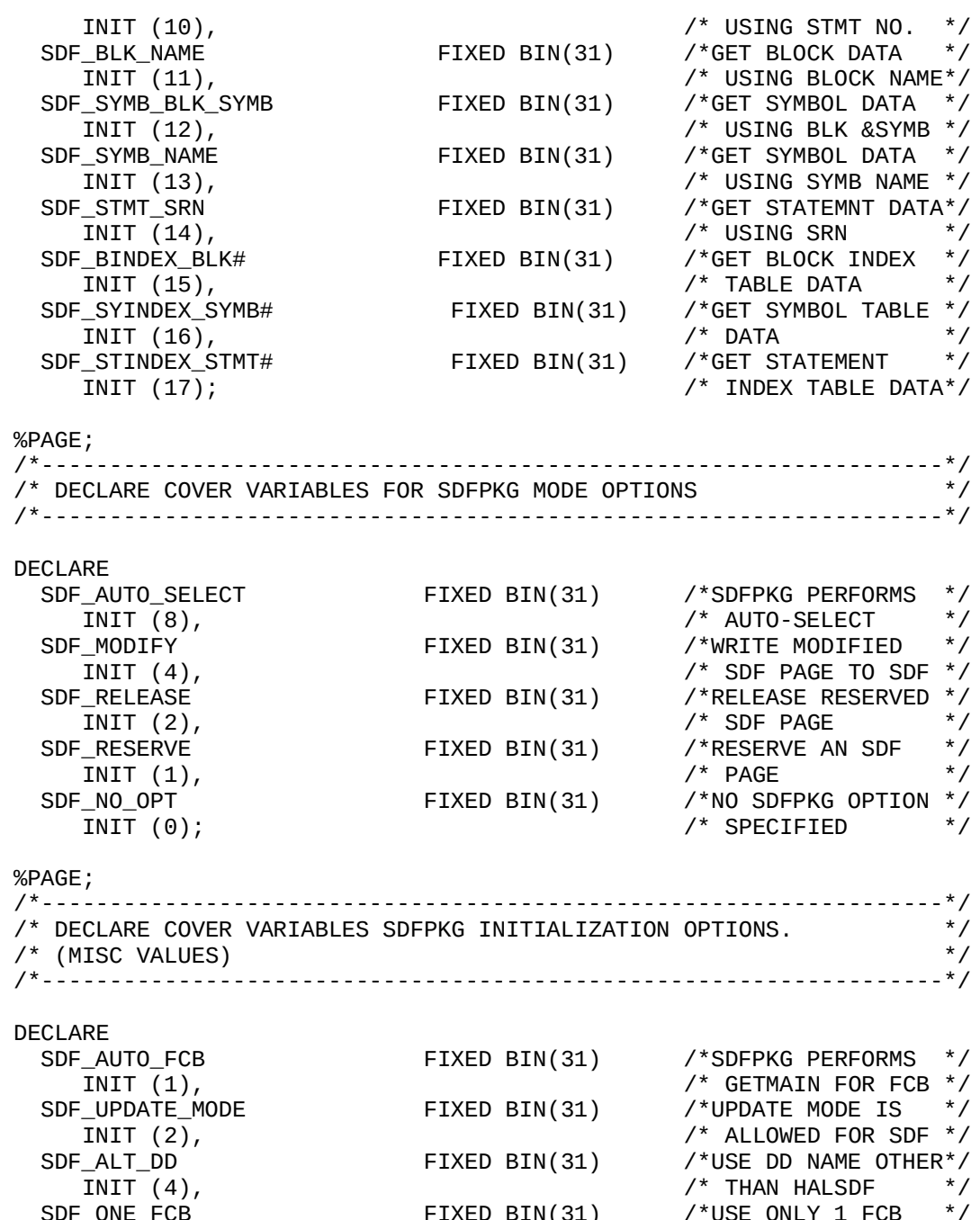

DECLARE

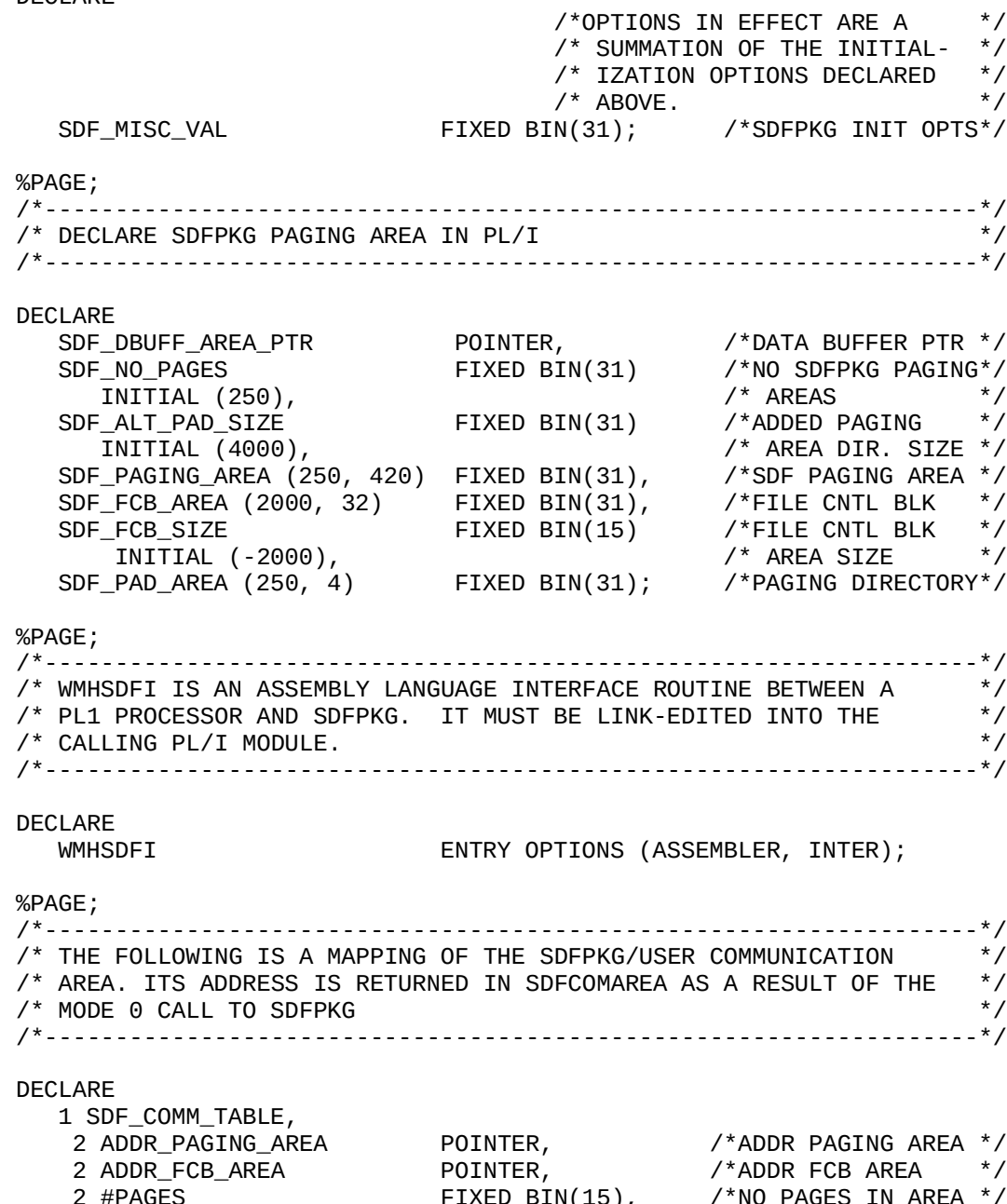

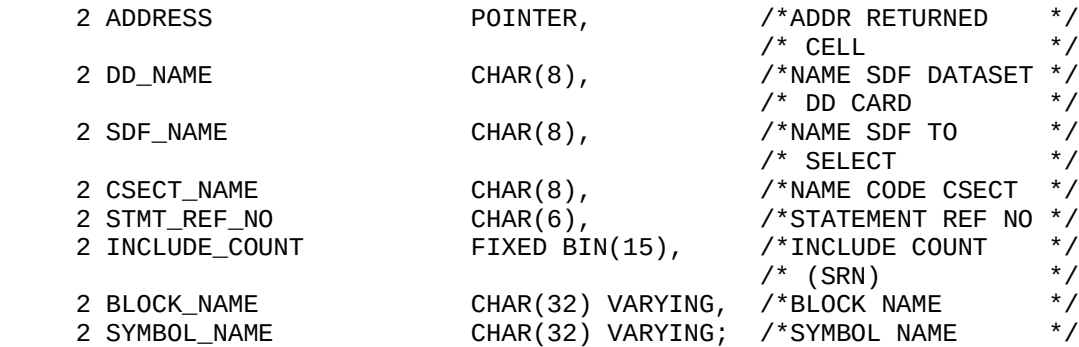

## %PAGE;

#### **DECLARE**

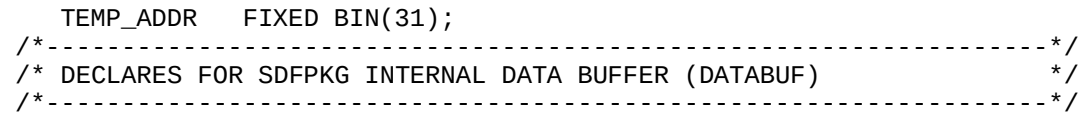

## DECLARE

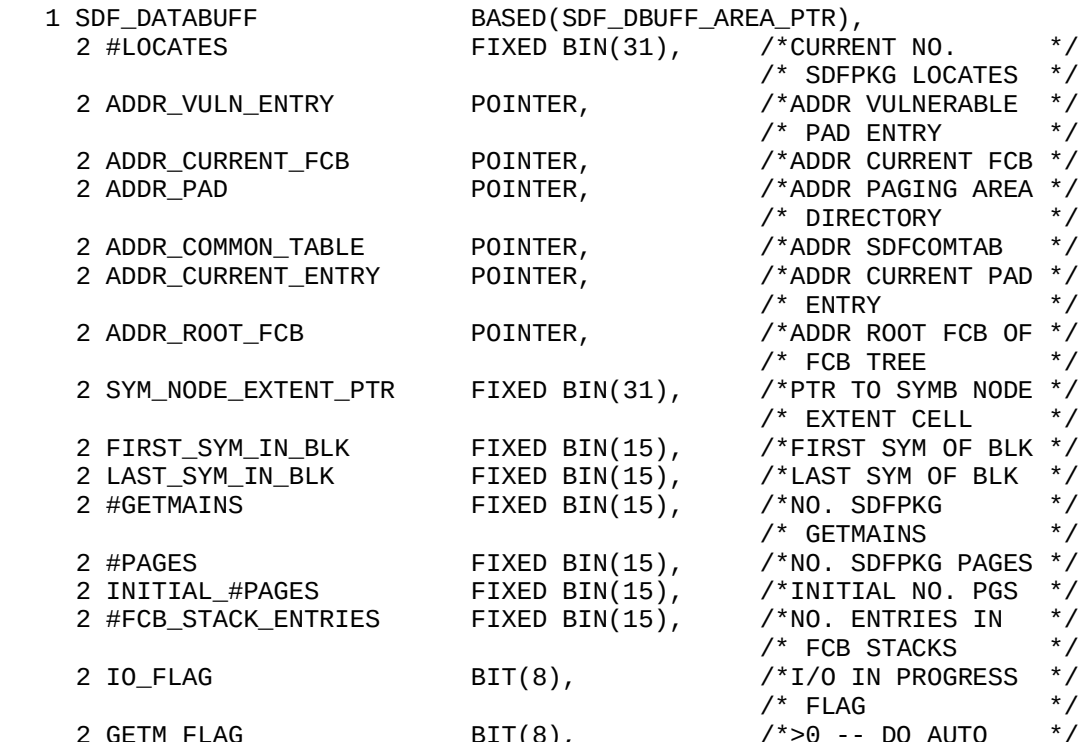

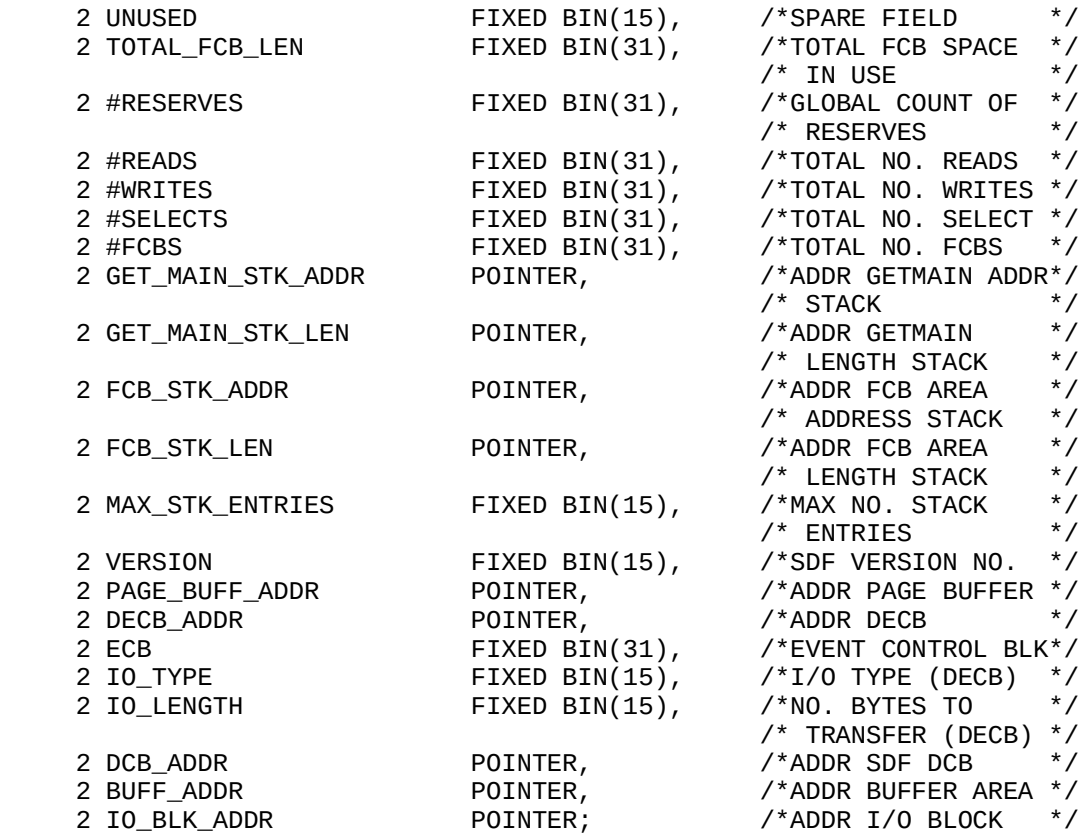

%PAGE;

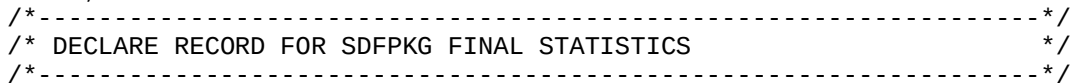

#### DECLARE

1 SDF\_TOTALS,

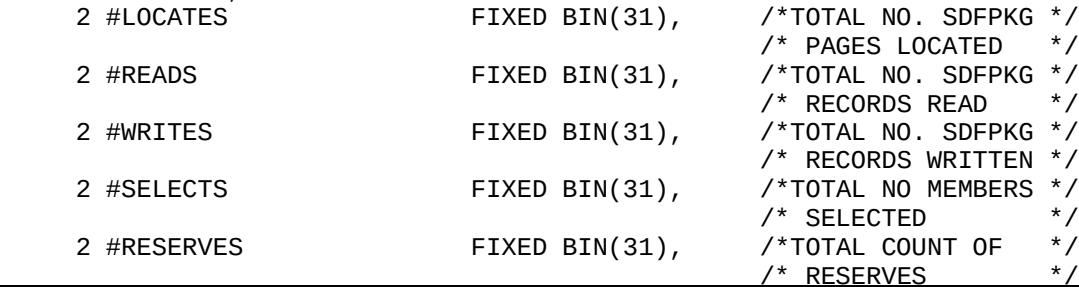

```
 (TEXT) RETURNS (CHAR(133) VARYING);
    DECLARE
      TEXT CHAR(*) VARYING,
      NTEXT CHAR(133) VARYING,
      I FIXED BIN(15),
      J FIXED BIN(15);
   NTEXT = '';J = LENGTH (TEXT);
   DO I = 1 TO J;
     IF SUBSTR (TEXT, I, 1) ^= ' ' THEN DO;
        NTEXT = NTEXT || SUBSTR (TEXT, I, 1);
      END;
    END;
    RETURN (NTEXT);
END NO_BLANKS;
%PAGE;
/*------------------------------------------------------------------*/
/* PROCEDURE THAT TURNS FIXED BINARY(31) INTEGERS INTO CHARACTER */
\frac{\gamma}{\gamma} numbers without leading or trailing blanks. \frac{\gamma}{\gamma}/*------------------------------------------------------------------*/
FMT31: PROCEDURE
    (DATUM) RETURNS (CHAR(24) VARYING);
     DECLARE
      DATUM FIXED BIN(31),
      RESULT CHAR(24) VARYING;
    RESULT = DATUM; RETURN (NO_BLANKS (RESULT));
END FMT31;
%PAGE;
/*------------------------------------------------------------------*/
/* DECODE SDFPKG RETURN CODES AND OUTPUT MESSAGE FOR THEM. */
/*------------------------------------------------------------------*/
```
SDFPKG\_RETURN\_CODE: PROCEDURE

(RETURN\_CODE) RETURNS (CHAR(100) VARYING);

WHEN (4) DO; TEMP\_STR = 'RETURN CODE = 4; SDFPKG COULD NOT OPEN ' || 'DATASET ATTACHED TO HALSDF DD.'; END; WHEN (8) DO; TEMP STR = 'RETURN CODE = 8; SDF MEMBER WAS NOT FOUND '  $||$  'IN PDS AND COULD NOT BE SELECTED.'; END; WHEN (16) DO; TEMP\_STR = 'RETURN CODE = 16; SDFPKG COULD NOT FIND ' || 'SPECIFIED BLOCK NAME.'; END; WHEN (20) DO; TEMP\_STR = 'RETURN CODE = 20; SDFPKG COULD NOT FIND ' || 'SPECIFIED SYMBOL NAME OR SRN.'; END; WHEN (24) DO; TEMP\_STR = 'RETURN CODE = 24; STATEMENT SPECIFIED IS ' || 'NOT AN EXECUTABLE STATEMENT AND SO DOES NOT ' || 'HAVE A Executable Statement Data Cell.'; END; WHEN (28) DO; TEMP\_STR = 'RETURN CODE = 28; THE SDF SPECIFIED DOES ' || 'NOT CONTAIN SRNS.'; END; WHEN (32) DO; TEMP\_STR = 'RETURN CODE = 32; THE SRNS CONTAINED IN '  $||$  'THE SDF ARE NOT IN INCREASING ORDER.'; END; WHEN (36) DO; TEMP\_STR = 'RETURN CODE = 36; THE SPECIFIED STATEMENT ' || 'IS OUTSIDE THE LEGAL RANGE.'; END; OTHERWISE DO; TEMP\_STR = 'RETURN CODE = ' || RETURN\_CODE || '; UNKNOWN SDFPKG RETURN CODE.'; END; END;

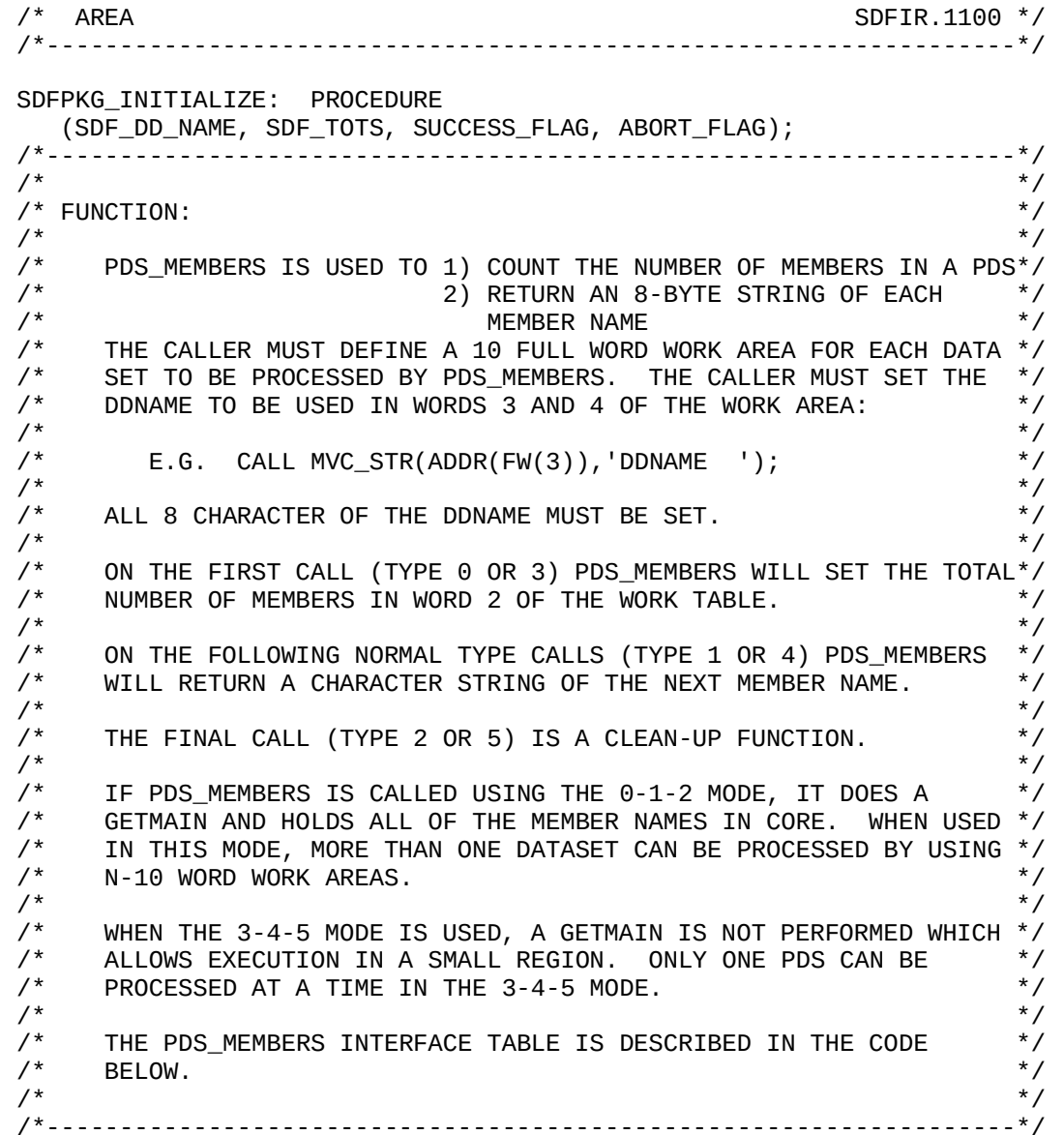

# DECLARE

SMLWJPM OPTIONS (ASSEMBLER INTER);

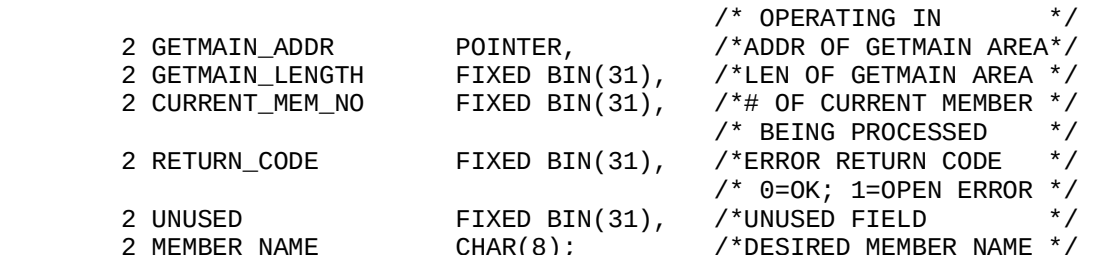

#### DECLARE

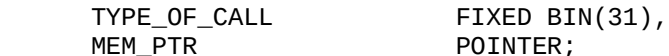

#### PDS\_WORK\_TABLE.CALL\_MODE = TYPE\_OF\_CALL;

SELECT (TYPE\_OF\_CALL);

```
 /*-----------------------------*/
    /* CASE 0: OPEN PDS DIRECTORY */
    /*-----------------------------*/
    WHEN (0) DO;
        PDS_WORK_TABLE.CALL_MODE = 0;
        PDS_WORK_TABLE.RETURN_CODE = 0;
         PDS_WORK_TABLE.ASSEM_LOAD_MOD = 'SMLWJPM';
         CALL SMLWJPM (PDS_WORK_TABLE);
 /* PDS_WORK_TABLE.CURRENT_MEM_NO = 0; */
     END;
    /*-----------------------------*/
    /* CASE 1: READ PDS DIRECTORY */
    /*-----------------------------*/
     WHEN (1) DO;
        PDS_WORK_TABLE.CALL_MODE = 1;
         CALL SMLWJPM (PDS_WORK_TABLE);
     END;
    /*------------------------------*/
    /* CASE 2: CLOSE PDS DIRECTORY */
    /*------------------------------*/
     WHEN (2) DO;
         PDS_WORK_TABLE.CALL_MODE = 2;
         CALL SMLWJPM (PDS_WORK_TABLE);
         PDS_WORK_TABLE.MEMBER_NAME = 'LASTCALL';
     END;
     /*-----------------------------*/
```

```
 /*-----------------------------------------*/
 /* CASE 4: READ PDS DIRECTORY MEMBER NAME */
 /*-----------------------------------------*/
 WHEN (4) DO;
     PDS_WORK_TABLE.CALL_MODE = 4;
    CALL SMLWJPM (PDS_WORK_TABLE);
 END;
 /*------------------------------*/
 /* CASE 5: CLOSE PDS DIRECTORY */
 /*------------------------------*/
WHEN (5) DO;
     PDS_WORK_TABLE.CALL_MODE = 5;
    CALL SMLWJPM (PDS_WORK_TABLE);
    PDS_WORK_TABLE.MEMBER_NAME = 'LASTCALL';
 END;
```

```
 END;
```
END PDS\_MEMBERS;

%PAGE;

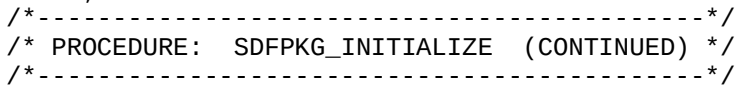

DECLARE

SDF\_TOTALS,

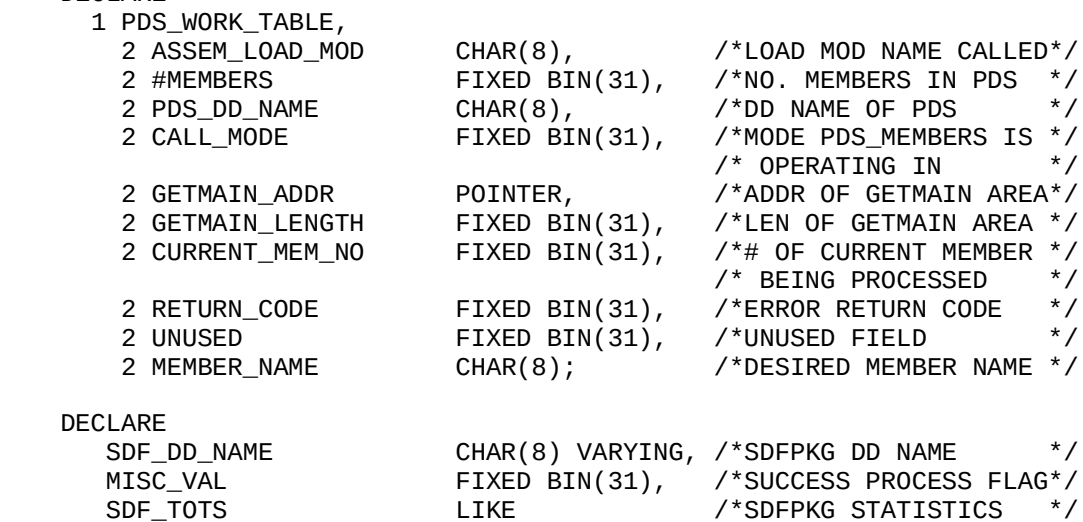

 SUCCESS\_FLAG = TRUE; /\*SUCCESSFUL PROCESSING FLAG\*/ TRACE FLAG  $=$  FALSE;  $/$ \*PROC TRACE FLAG IS OFF  $*/$  TRACE\_FLAG\_SDFI = FALSE; /\*SDF INTERFACE TRACE IS OFF\*/  $\begin{array}{ccc} \texttt{TTILE} & = & \texttt{''}; & \texttt{''SET} & \texttt{ITLE} & \texttt{T0 NULL} & \texttt{''} \end{array}$ IF (TOGGLE\_BIT\_STR(1) = TRUE) THEN  $D0$ ; /\*IF TRACE DESIRED THEN\*/ TRACE\_FLAG = TRUE; /\*SET TRACE FLAG ON \*/ TITLE = 'SDFPKG INITIALIZE -- INVOCATION # ' || FMT31 (#INVOCATIONS); /\*SET UP TITLE \*/ #INVOCATIONS = #INVOCATIONS + 1; /\*COUNT # INVOCATIONS \*/ CALL PUT\_SYSPRINT\_TITLE (TITLE, PAGE\_NO); IF (TOGGLE\_BIT\_STR(2) = TRUE) THEN DO; /\*IF INTERFACE TRACE \*/ TRACE\_FLAG\_SDFI = TRUE; /\*SET SDFI TRACE FLAG \*/ END; END; /\* INITIALIZE SDF\_TOTS VARIABLES TO 0 \*/ SDF\_TOTS.#LOCATES = 0; /\*TOTAL SDFPKG PAGES LOCATED\*/ SDF\_TOTS.#READS = 0; /\*TOTAL SDFPKG RECORDS READ \*/ SDF\_TOTS.#WRITES = 0; /\*TOTAL SDFPKG RECS WRITTEN \*/  $S$ DF\_TOTS.#SELECTS = 0:  $\overline{a}$  /\*TOTAL SDFPKG MBRS SELECTED\*/ SDF\_TOTS.#RESERVES =  $0$ : /\*TOTAL SDFPKG PAGES RESERVD\*/  $S$ DF $\overline{S}$ TOTS.#FCBS = 0:  $\overline{S}$  /\*TOTAL SDFPKG FCB AREA  $\overline{S}$  /\*  $S$ DF TOTS.#PAGES = 0: /\*TOTAL SDFPKG PG AREA SIZE \*/ SDF\_TOTS.#GETMAINS = 0; /\*TOTAL # OF SDFPKG GETMAINS\*/ /\* SET SDF PDS FILE DD NAME \*/ PDS\_WORK\_TABLE.PDS\_DD\_NAME = SDF\_DD\_NAME; SDF\_COMM\_TABLE.DD\_NAME = SDF\_DD\_NAME; /\* OPEN HALSDF FILE TO GET # MEMBERS IN PDS \*/ CALL PDS\_MEMBERS (PDS\_WORK\_TABLE, 0);  $\frac{1}{2}$  if file was not opened  $\frac{1}{2}$  IF (PDS\_WORK\_TABLE.RETURN\_CODE ^= 0) THEN DO; CALL FMT\_ERROR ('SDFIR', 1101, SDF\_DD\_NAME || ' DATASET COULD NOT BE OPENED.', 4, ABORT\_FLAG); END; ELSE DO; /\* SDF PDS WAS OPENED \*/ /\*IF NO MEMBERS IN PDS \*/ IF (PDS\_WORK\_TABLE.#MEMBERS = 0) THEN DO; /\* OUTPUT WARNING MESSAGE ONLY \*/ CALL FMT\_ERROR ('SDFIR', 1102, 'NO SDF MEMBERS WERE FOUND' ||

' IN THE ' || SDF\_DD\_NAME || ' DATASET.',

 /\*----------------------------------------------------------\*/ /\* SDFPKG INITIALIZATION OPTIONS ARE: \*/ /\* 1. AUTOMATIC GETMAIN FOR FILE CONTROL BLOCKS (FCBS) \*/ /\* 2. RETURN FIRST MATCHING SYMBOL FOUND IN SEARCH \*/ /\* 3. USE ALTERNATE PAGING AREA DIRECTORY SPECIFIED (PAD)\*/ /\*----------------------------------------------------------\*/ MISC\_VAL = SDF\_AUTO\_FCB + SDF\_FIRST\_SYMBOL + SDF\_ALT\_PAD; SDF\_COMM\_TABLE.MISC = MISC\_VAL; /\*----------------------------------------------------------\*/ /\* ALLOCATE 512 BYTES FOR SDFPKG FILE CONTROL BLOCK AREA \*/ /\*----------------------------------------------------------\*/ SDF\_COMM\_TABLE.ADDR\_FCB\_AREA = ADDR (SDF\_FCB\_AREA); SDF COMM TABLE.#BYTES IN FCB = SDF FCB SIZE; /\*-------------------------------------------------------\*/ /\* ALLOCATE AN AUXILIARY SDFPKG PAGING AREA DIRECTORY \*/ /\*-------------------------------------------------------\*/ SDF COMM TABLE.ADDRESS = ADDR (SDF PAD AREA); SDF COMM TABLE.PNTR = SDF ALT PAD SIZE; /\*PG DIR SIZE\*/ /\*----------------------------------------------------\*/ /\* INITIALIZE SDFPKG WITH DESIRED PAGING AREA \*/ /\*----------------------------------------------------\*/ SDF\_COMM\_TABLE.#PAGES = SDF\_NO\_PAGES; SDF\_COMM\_TABLE.ADDR\_PAGING\_AREA = ADDR (SDF\_PAGING\_AREA); /\*-------------------------------------------------\*/ /\* INITIALIZE OTHER COMMUNICATION TABLE PARAMETERS \*/ /\*-------------------------------------------------\*/ SDF\_COMM\_TABLE.CRETURN = 0;<br>SDF\_COMM\_TABLE.BLOCK\_NO = 0; SDF\_COMM\_TABLE.BLOCK\_NO SDF COMM TABLE.SYMBOL NO  $= 0$ ;  $SDF\_COMM\_TABLE.STMT_N0 = 0;$  $SDF\_COMM\_TABLE.SDF\_NAME$  = '' SDF\_COMM\_TABLE.CSECT\_NAME = '';  $SDF\_COMM\_TABLE.STMT\_REF\_NO = '';$  SDF\_COMM\_TABLE.INCLUDE\_COUNT = 0; SDF\_COMM\_TABLE.BLOCK\_NAME = '';

SDF\_COMM\_TABLE.SYMBOL\_NAME = '';

```
 SDFPKG_RETURN_CODE (
                                         SDF_COMM_TABLE.CRETURN),
                           4, ABORT_FLAG);
         END;
         ELSE DO; /* SDFPKG WAS INITIALIZED */
           /*-----------------------------------------------*/
           /* INITIALIZE SDFPKG DATABUFF COMMUNICATION AREA */
           /*-----------------------------------------------*/
            SDF_DBUFF_AREA_PTR = SDF_COMM_TABLE.ADDRESS;
         END;
      END;
   END;
END SDFPKG_INITIALIZE;
%PAGE;
/*------------------------------------------------------------------*/
/* SAVE SDFPKG FINAL JOB STATISTICS AND TERMINATE SDFPKG. SDFPKG */
\frac{1}{2} STATISTICS CAN BE USEFUL TO THE MAINTAINER. SDFIR.1200 */
/*------------------------------------------------------------------*/
SDFPKG_TERMINATE: PROCEDURE
   (SDF_TOTS);
   DECLARE
      SDF_TOTS LIKE /*SETUP LOCAL SDFPKG */
         SDF_TOTALS; /* TOTALS STRUCTURE */
   DECLARE
      TITLE CHAR(132) /*DEBUG TITLE */
                            VARYING,
     TRACE_FLAG BIT(1), \sqrt{\text{TPROC}} TRACE FLAG \sqrt{\text{P}} TRACE_FLAG_SDFI BIT(1), /*SDF INTERFACE TRACE */
      #INVOCATIONS FIXED BIN(31) /*# TIMES PROC CALLED */
                            INITIAL (1);
  TRACE FLAG = FALSE; /*PROC TRACE FLAG IS OFF */ TRACE_FLAG_SDFI = FALSE; /*SDF INTERFACE TRACE IS OFF*/
  \begin{array}{ccc} \texttt{TTILE} & = & \texttt{''}; & \texttt{''SET} & \texttt{ITLE} & \texttt{T0 NULL} & \texttt{''} \end{array}IF (TOGGLE_BIT_STR(1) = TRUE) THEN D0; /*IF TRACE DESIRED THEN*/
      TRACE_FLAG = TRUE; /*SET TRACE FLAG ON */
```
TITLE = 'SDFPKG TERMINATE -- INVOCATION # ' ||

 /\*----------------------------------------------------------------\*/ /\* SAVE KEY SDFPKG PARAMETERS FOR USE BY PRINTSUMMARY \*/ /\*----------------------------------------------------------------\*/ SDF\_TOTS.#LOCATES = SDF\_DATABUFF.#LOCATES; SDF\_TOTS.#READS = SDF\_DATABUFF.#READS; SDF TOTS.#WRITES = SDF DATABUFF.#WRITES; SDF\_TOTS.#SELECTS = SDF\_DATABUFF.#SELECTS; SDF\_TOTS.#RESERVES = SDF\_DATABUFF.#RESERVES; SDF\_TOTS.#FCBS = SDF\_DATABUFF.#FCBS; SDF\_TOTS.#PAGES = SDF\_DATABUFF.#PAGES; SDF\_TOTS.#GETMAINS = SDF\_DATABUFF.#GETMAINS; /\*----------------------------------------------------------------\*/ /\* ALLOW SDFPKG TO TERMINATE ITSELF. THEN IT WILL BE DELETED \*/ /\*----------------------------------------------------------------\*/ CALL WMHSDFI (SDF\_TERM, SDF\_NO\_OPT, SDF\_COMM\_TABLE, TRACE\_FLAG\_SDFI, TITLE); END SDFPKG\_TERMINATE; %PAGE; /\*------------------------------------------------------------------\*/ /\* PRINT SUMMARY SDFPKG STATISTICS BEFORE JOB TERMINATES PROCES- \*/  $\frac{1}{2}$  SING. THESE STATISTICS CAN BE USEFUL TO THE MAINTAINER.  $\frac{1}{2}$  $\frac{1}{2}$   $\frac{1}{2}$  SDFIR.1300  $\frac{1}{2}$ /\*------------------------------------------------------------------\*/ SDFPKG\_SUMMARY: PROCEDURE (SDF\_TOTS); DECLARE SDF\_TOTS LIKE /\*SETUP LOCAL SDFPKG \*/ SDF\_TOTALS; /\* TOTALS STRUCTURE \*/ CALL PUT\_SYSPRINT\_TITLE ('SDFPKG SUMMARY STATISTICS', PAGE\_NO); PUT SKIP(1) LIST ('NUMBER OF SDFPKG LOCATES = ' || SDF\_TOTS.#LOCATES); PUT SKIP(1) LIST ('NUMBER OF SDFPKG READS = ' || SDF\_TOTS.#READS); PUT SKIP $(1)$  LIST  $('$ NUMBER OF SDFPKG WRITES =  $'$  || SDF\_TOTS.#WRITES); PUT SKIP(1) LIST ('NUMBER OF SDFPKG SELECTS = ' ||

END SDFPKG\_SUMMARY;

## 6.0 SDFPKG Assembler Data Overlay MACROS

(These macros overlay the various data tables contained within the SDFs and are used by SDFPKG. They should correspond to the diagrams contained in the current Revision of the HAL/SDL ICD.

## 6.1 SDFPKG Communication Table (COMMTABL)

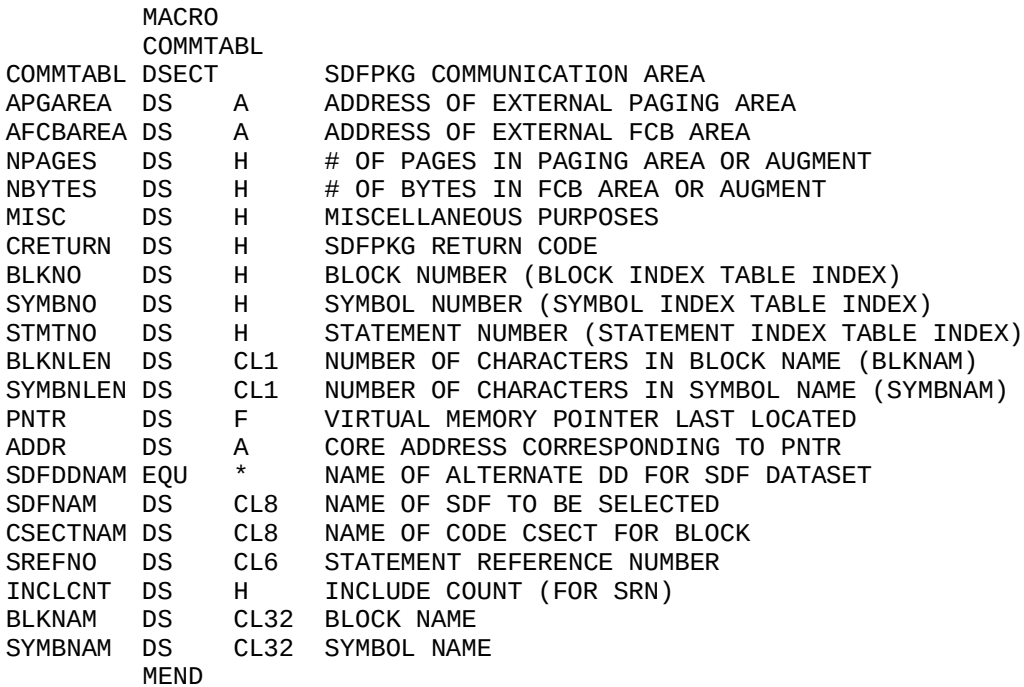

 MACRO DATABUF DATABUF DSECT COMMON DATA BUFFER TEMPLATE LOCCNT DS F CURRENT LOCATE COUNTER AVULN DS A ADDRESS OF VULNERABLE PAD ENTRY CURFCB DS A ADDRESS OF CURRENT FCB PADADDR DS A STARTING ADDRESS OF PAD ACOMMTAB DS A ADDRESS OF COMMUNICATION AREA ACURNTRY DS A ADDRESS OF CURRENT PAD ENTRY ROOT DS A ADDRESS OF ROOT FCB OF FCB TREE SAVEXTPT DS F POINTER TO SYMBOL NODE EXTENT CELL SAVFSYMB DS H FIRST SYMBOL OF BLOCK SAVLSYMB DS H LAST SYMBOL OF BLOCK NUMGETM DS H NUMBER OF ENTRIES IN GETMAIN STACKS NUMOFPGS DS H NUMBER OF PAGES IN CURRENT PAGING AREA BASNPGS DS H INITIAL NUMBER OF PAGES IN PAGING AREA FCBSTKLN DS H NUMBER OF ENTRIES IN FCB STACKS IOFLAG DS C I/O IN PROGRESS INDICATOR GETMFLAG DS C > 0 IMPLIES AUTO GETMAINS FOR FCBS GOFLAG DS C > 0 IMPLIES SUCCESSFUL INITIALIZATION MODFLAG DS C > 0 IMPLIES UPDAT MODE ACTIVE ONEFCB DS C > 0 IMPLIES ONLY ONE FCB KEPT FIRST DS C > 0 IMPLIES TAKE FIRST SYMBOL FOUND DS 2C SPARE TOTFCBLN DS F TOTAL AMOUNT OF FCB SPACE IN USE RESERVES DS F GLOBAL (TOTAL) COUNT OF RESERVES READS DS F TOTAL NUMBER OF READS WRITES DS F TOTAL NUMBER OF WRITES SLECTCNT DS F TOTAL NUMBER OF 'REAL' SELECTS FCBCNT DS F TOTAL NUMBER OF FCBS IN EXISTENCE GETMSTK1 DS A ADDRESS OF GETMAIN ADDRESS STACK GETMSTK2 DS A ADDRESS OF GETMAIN LENGTH STACK FCBSTK1 DS A ADDRESS OF FCB AREA ADDRESS STACK FCBSTK2 DS A ADDRESS OF FCB AREA LENGTH STACK MAXSTACK DS H MAXIMUM NUMBER OF STACK ENTRIES SDFVERS DS H SDF VERSION NUMBER (OF SELECTED SDF) APGEBUFF DS A ADDRESS OF PAGE BUFFER ADECB DS A ADDRESS OF DECB ECB DS F EVENT CONTROL BLOCK (DECB) IOTYPE DS H I/O TYPE (DECB) IOLENGTH DS H NUMBER OF BYTES TO TRANSFER (DECB) DCBADDR DS A ADDRESS OF HALSDF DCB (DECB) BUFLOC DS A ADDRESS OF BUFFER AREA (DECB) IOBADDR DS A ADDRESS OF IOB (DECB)

# 6.3 SDFPKG File Control Block (FCB)

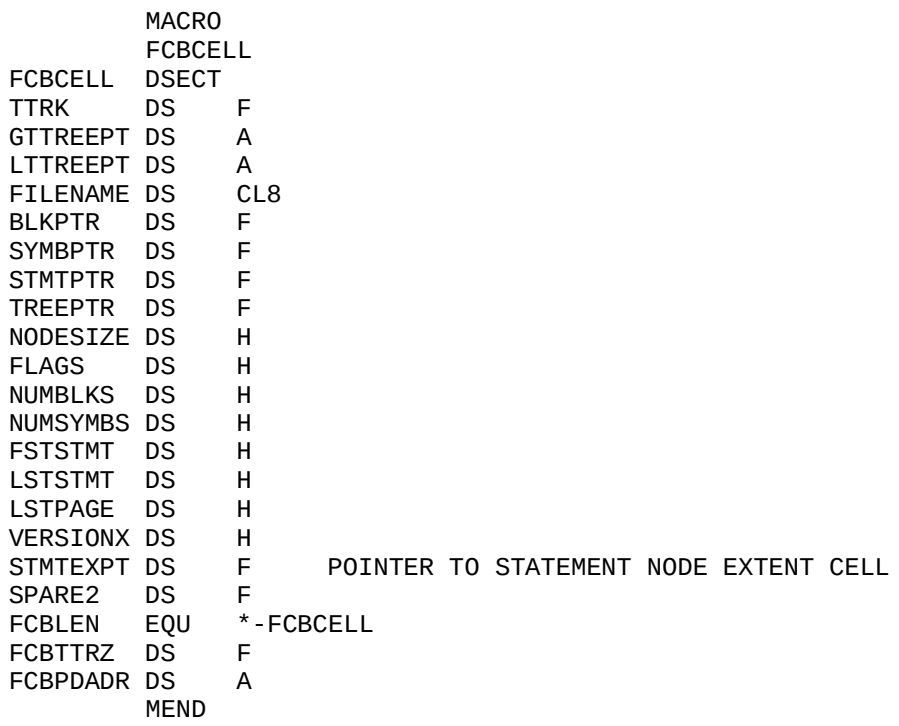

# 6.4 SDFPKG Paging Area Directory (PAD)

 MACRO **PDENTRY** 

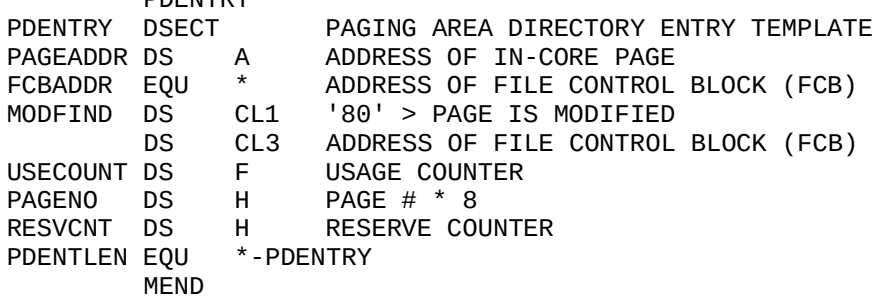

DROOTPTR DS A POINTER TO DIRECTORY ROOT CELL DATFCPTR DS A POINTER TO DATA FREE CELL CHAIN MEND

 MACRO DROOTCEL DROOTCEL DSECT DIRECTORY ROOT CELL TEMPLATE SDFFLAGS DS 2C SDF FLAGS LASTPAGE DS H # OF LAST PAGE IN SDF FILE SDFDATE DS F DATE OF CREATION SDFTIME DS F TIME OF CREATION LASTDPGE DS H # OF LAST DIRECTORY PAGE COMPOOLS DS H # OF INCLUDED COMPOOLS BLKNODES DS H # OF BLOCK INDEX TABLE ENTRIES SYMNODES DS H # OF SYMBOL INDEX TABLE ENTRIES FBNPTR DS A POINTER TO FIRST BLOCK INDEX TABLE ENTRY LBNPTR DS A POINTER TO LAST BLOCK INDEX TABLE ENTRY INSTRCNT DS H NO. OF EMITTED MACHINE INSTRUCTIONS FREEBYTE DS H TOTAL AMT OF FREE SPACE IN SDF DLSTHEAD DS H LIST HEAD FOR DECLARED VARS (BY ADDR) RLSTHEAD DS H LIST HEAD FOR REMOTE VARS (BY ADDR) FSNPTR DS A POINTER TO FIRST SYMBOL INDEX TABLE ENTRY LSNPTR DS A POINTER TO LAST SYMBOL INDEX TABLE ENTRY CUBTCPTR DS A PTR TO COMP. UNIT BLOCK DATA CELL BTREEPTR DS A POINTER TO ROOT OF BLOCK TREE FSTMTNUM DS H FIRST STATEMENT NUMBER LSTMTNUM DS H LAST STATEMENT NUMBER EXECSTMT DS H # OF EXECUTABLE STATEMENTS STMTNODE DS H # OF STATEMENT INDEX TABLE ENTRIES FSTNPTR DS A POINTER TO FIRST STATEMENT INDEX TABLE ENTRY LSTNPTR DS A POINTER TO LAST STATEMENT INDEX TABLE ENTRY SNELPTR DS A POINTER TO STATEMENT NODE EXTENT LIST FIRSTSRN DS CL8 FIRST SRN IN SDF LASTSRN DS CL8 LAST SRN IN SDF CUBTCNUM DS H BLOCK NUMBER OF UNIT BLOCK COMPUNIT DS H COMPILATION UNIT ID CODE TITLEPTR DS F VIRTUAL MEMORY POINTER TO TITLE INFO USERDATA DS CL8 FREE FOR USER DATA SYMBCNT DS F ACTUAL NUMBER OF SYMBOLS IN COMP. MACROCNT DS F TOTAL SIZE OF MACRO TEXT (BYTES) LITSCNT DS F TOTAL NUMBER OF LITERAL STRINGS XREFCNT DS F ACTUAL NUMBER OF XREF ENTRIES DRCLEN EQU \*-DROOTCEL MEND

# 6.7 Block Index Table Entry

 MACRO BLCKNODE BLCKNODE DSECT BLOCK INDEX TABLE ENTRY TEMPLATE CSCTNAME DS CL8 CSECT NAME OF BLOCK BLOCKPTR DS A POINTER TO BLOCK TREE CELL MEND

6.8 Block Data Cell

 MACRO BLK<del>T</del>CELL

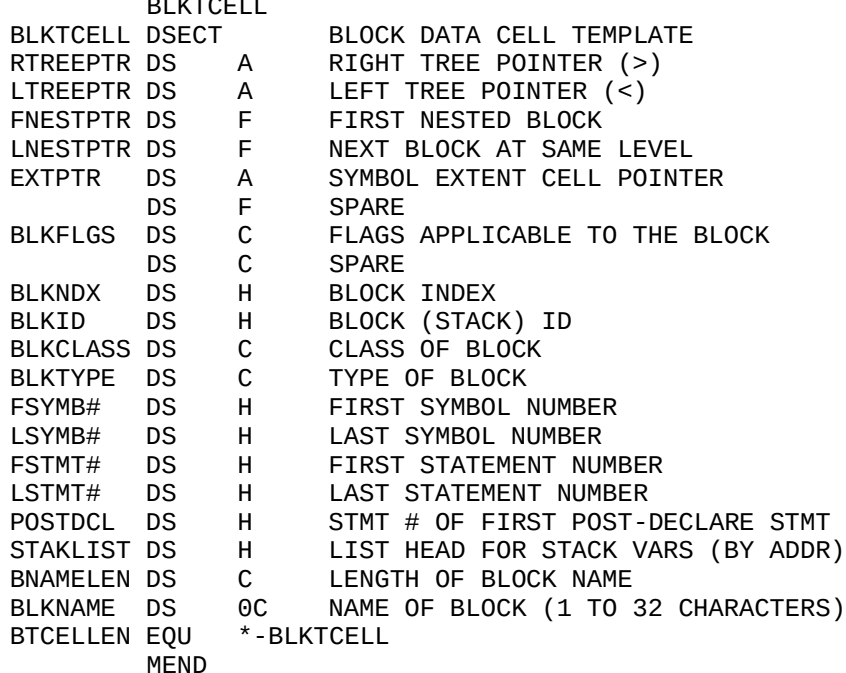

6.9 Block Statement Extent Cell

## 6.9.2 Variant part of Block Statement Extent Cell

 MACRO STMTEXTV STMTEXTV DSECT DSECT FOR VARIABLE PART OF STMT EXTENT CELL FSTOFF1 DS H OFFSET TO FIRST SRN ON PAGE LSTOFF1 DS H OFFSET TO LAST SRN ON PAGE FSTSRN DS CL8 FIRST SRN ON PAGE LSTSRN DS CL8 LAST SRN ON PAGE MEND

## 6.10 Block Symbol Extent Cell

## 6.10.1 Invariant part of Block Symbol Extent Cell

MACRO

SYMEXTF

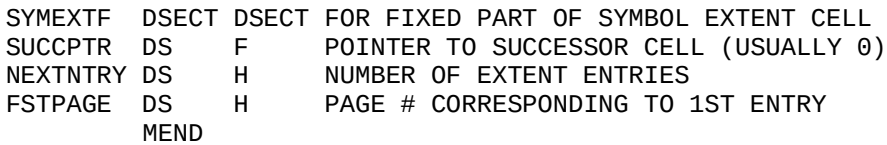

6.10.2 Variant part of Block Symbol Extent Cell

 MACRO SYMEXTV SYMEXTV DSECT DSECT FOR VARIABLE PART OF SYMBOL EXTENT CELL FSTOFF DS H OFFSET TO FIRST SYMBOL ON PAGE LSTOFF DS H OFFSET TO LAST SYMBOL ON PAGE FSTSYMB DS CL8 NAME (8 CHARS) OF FIRST SYMBOL LSTSYMB DS CL8 NAME (8 CHARS) OF LAST SYMBOL MEND

6.11 Symbol Index Table Entry

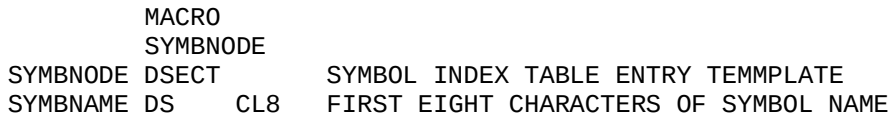

# 6.12 Symbol Data Cell

# 6.12.1 Invariant part of Symbol Data Cell

MACRO

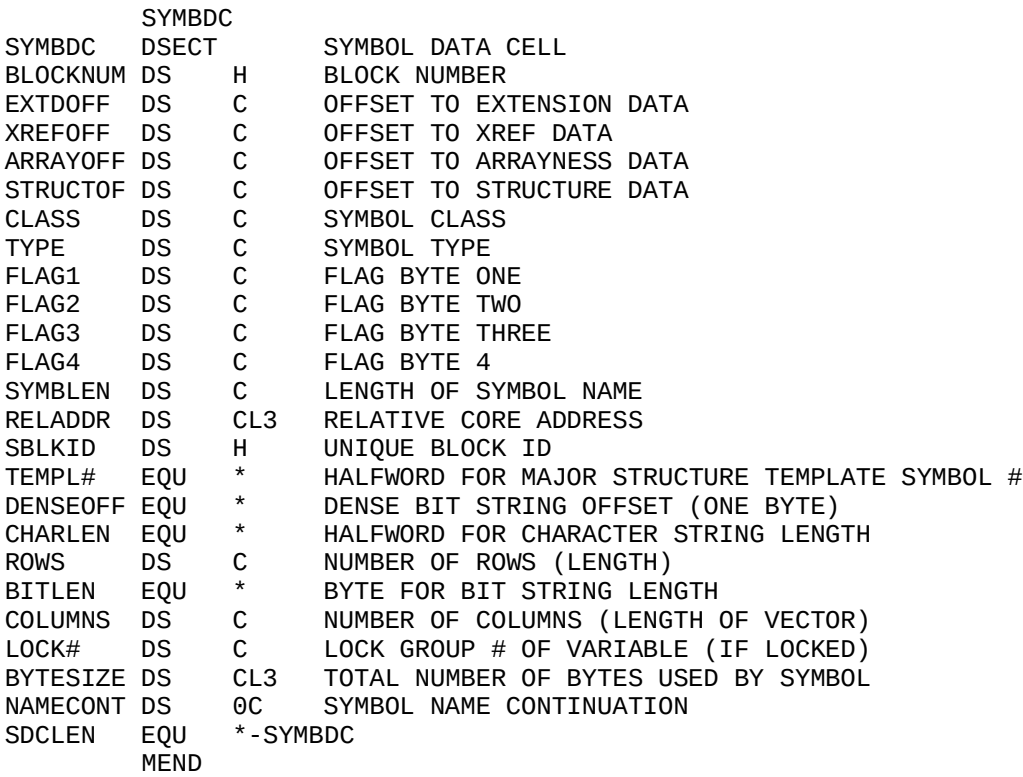

# 6.12.2 Array Dimensions in Symbol Data Cell

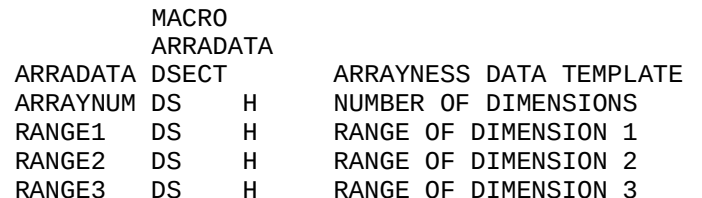

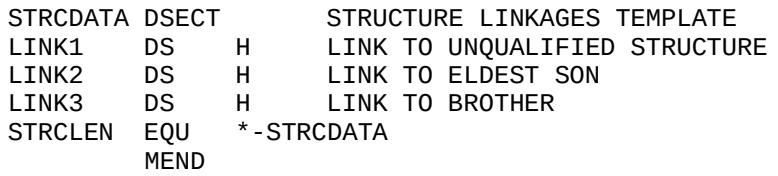

#### 6.13 Statement Index Table Entry

## 6.13.1 Statement Index Table Entry (Without SRNs)

MACRO

 STMTNOD0 STMTNOD0 DSECT STATEMENT INDEX TABLE ENTRY TEMPLATE (SRN FLAG=0) STDCPTR DS A POINTER TO STATEMENT DATA CELL MEND

## 6.13.2 Statement Index Table Entry (With SRNs)

MACRO

 STMTNOD1 STMTNOD1 DSECT STATEMENT INDEX TABLE ENTRY TEMPLATE (SRN\_FLAG=1) SRN DS CL6 STATEMENT REFERENCE NUMBER INCOUNT DS CL2 INCLUDE COUNT STDCPTR1 DS A POINTER TO STATEMENT DATA CELL MEND

6.14 Executable Statement Data Cell

 MACRO **STMTDC** STMTDC DSECT STATEMENT DATA CELL BNUM DS H BLOCK NUMBER STMTTYPE DS H STATEMENT TYPE NUMLABLS DS CL1 NUMBER OF LABELS NUMLHS DS CL1 NUMBER OF LEFT-HAND SIDES MEND

## 7.0 Bibliography

HAL/SDL ICD, NAS 9-14444, Version 8.0

Shulenberg, C., Shuttle Memo #12-75, 07 March 1975.

Day, J., Intermetrics MSD Memo #TX-108-86, 30 January 1986.

Day, J., Care and Feedings of SDFs, Presentation, 29 April 1986.

Day, J., XPL Information Guide.

Harper, B., Simulation Data Files, Presentation, 01 November 1988.

IBM, OS Data Management Services, Part 1.

HALSTAT 1,2,3 XPL Programs

PRE-HALSTAT XPL Program

SDFPKG Source

\*\*\*\*\*\*\*\*\* THIS PAGE IS NOT FOR DISTRIBUTION \*\*\*\*\*\*\*\*\*\*\*\*\*\*\*

ITEMS IN MEMO THAT MUST BE MANUALLY FIXED:

1. mode 0 item # 3 the NBYTES parameter (page 31) the first one must have an not equal instead of an equal  $(=)$ !!!!!!